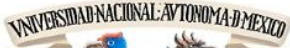

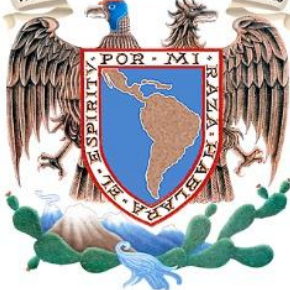

### **UNIVERSIDAD NACIONAL AUTÓNOMA DE MÉXICO**

### **FACULTAD DE INGENIERÍA**

### **DISEÑO, CONSTRUCCIÓN Y CONTROL DE UN DOBLE PÉNDULO INVERTIDO ROTACIONAL**

**TESIS**

PARA OBTENER EL GRADO DE: INGENIERO MECATRÓNICO

PRESENTA: **MARISOL ANEL ÁVILA RUIZ**

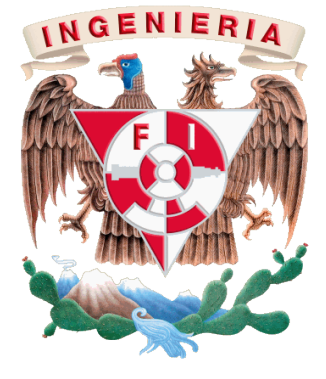

DIRECTOR DE TESIS: **DR. EDMUNDO GABRIEL ROCHA CÓZATL**

CIUDAD UNIVERSITARIA, MÉXICO D.F. 2013

# **Índice**

Introducción

- 1. Antecedentes
	- 1.1. Coordenadas generalizadas
	- 1.2. Método Euler-Lagrange
	- 1.3. Modelado de un motor
- 2. Modelado matemático
	- 2.1. Descripción del sistema
	- 2.2. Modelo del sistema por el Método Euler-Lagrange
		- 2.2.1.Matrices de rotación
		- 2.2.2.Tensores de inercia
		- 2.2.3.Análisis Eslabón 1
		- 2.2.4.Análisis Eslabón 2
		- 2.2.5.Análisis Eslabón 3
		- 2.2.6.Ecuaciones de movimiento Euler-Lagrange
	- 2.3. Representaciones del sistema
		- 2.3.1.Representación matricial de la forma Euler-Lagrange
		- 2.3.2.Representación en variables de estado
	- 2.4. Linealización del sistema
		- 2.4.1.Puntos de equilibrio
		- 2.4.2.Expansión por series de Taylor
- 3. Selección de los componentes mecánicos y electrónicos
	- 3.1. Selección de los elementos mecánicos del péndulo
	- 3.2. Diseño electrónico
- 4. Diseño del controlador
	- 4.1. Análisis del sistema
	- 4.2. Técnicas de control
	- 4.3. Control de par
- 5. Resultados Experimentales
- 6. Conclusiones

## **Introducción**

El péndulo invertido es un sistema utilizado comúnmente como ejemplo de un sistema difícil de controlar, por lo cual diferentes teorías de control modeno, lineal y no lineal pueden ser aplicadas. Entre sus características está que es un sistema no lineal, con puntos de equilibrio inestables y comúnmente subactuados los cual agrega un reto más para la teoría de control.

Existen diferentes configuraciones de este sistema que dependen de la forma en que se actuán y el número de grados de libertad. Las formas en que se pueden actuar son comúnmente con movimiento lineal y movimiento rotacional. La configuración más sencilla consiste en un péndulo invertido acoplado a un motor (Dorf y Bishop, 1998), siendo el reto el controlar su posición o mantenerlo en posición vertical cuando la inercia del péndulo es grande. De ahí se desprenden otras configuraciones con mayores grados de libertad del sistema, en el que se agregan más eslabones con un solo grado de libertad o los existentes se les permite moverse en múltiples dimensiones (Driver y Thorpe, 2004).

Las configuraciones básicas más comunes son un eslabón articulado sobre un carro que se mueve en dirección horizontal sobre un riel (Mori et al., 1976; Salas et al., 2003), y un eslabón articulado sobre otro eslabón que gira sobre un eje (Furuta, 1991; Misawa et al., 1995; Cazzolato y Prime, 2011).

Al agregar más grados de libertad al sistema, la complejidad para modelarlo y controlarlo aumenta significativamente. El sistema de doble péndulo rotacional además de presentar las características antes mencionadas también tiene un especial interés por que su modelado es muy cercano al de un robot manipulador serial, con las diferencias de que en un manipulador cada elemento está actuado. Otra característica de este tipo de sistemas es su sensibilidad a las condiciones iniciales, haciéndolo un sistema más difícil de controlar.

En este trabajo se utilizará la configuración del péndulo doblemente articulado con actuación rotacional, al que llamaremos simplemente como doble péndulo rotacional.

Los objetivos a desarrollar en este trabajo son

- Obtener el modelado de un doble péndulo invertido rotacional.
- Validar el modelo teórico con datos del modelo experimental.
- Seleccionar y fabricar los elementos que compondrán el péndulo doble.
- Controlar la posición de los eslabones del péndulo en uno de sus puntos de equilibrio inestables cuando las condiciones iniciales del sistema se encuentran cercanas a esa posición.

La motivación de este trabajo es la construcción de un banco de pruebas para facilitar el desarrollo de proyectos de las asignaturas de control en el departamento de Ingeniería Mecatrónica de la Facultad de Ingeniería. Por lo que los materiales, sensores y actuadores utilizados, así como las técnicas de control diseñadas deben ser conocidas por estudiantes de la carrera de Ingeniería Mecatrónica. También se pretende la división del sistema en subsistemas enfocados a una sola tarea, de este modo puede rediseñarse algún subsistema para la corrección de errores, o la optimización del mismo sin comprometer los demás.

Para el desarrollo del proyecto debe obtenerse en primer lugar el modelado del péndulo doble rotacional. En el capítulo 2, se obtiene el modelado del sistema a partir del método de Euler-Lagrange. Como el modelo en general tiene característics no lineales se linealiza el sistema alrededor de su punto de equilibrio inestable para la aplicación de técnicas de control en el espacio de estados.

Una vez que obtenido el sistema no lineal y linealizado de la planta, se puede pasar al proceso de diseño y fabricación de los componentes del péndulo doble. El diseño del sistema está enfocado al cumplimiento del objetivo de controlarlo en una posición por lo que es fundamental la integración del modelo y el diseño de un controlador para la obtención de los parámetros físicos. En el capítulo 3, se muestra este proceso de diseño y se menciona la elección de materiales, la selección del actuador y de los sensores que se utilizan para la planta. También se presenta los subsistemas principales para el acondicionamiento de los sensores de posición y la etapa de potencia del motor.

En el capítulo 4, se obtiene el esquema de control del doble péndulo basado en su representación lineal en variables de estado, debido a la selección de sensores del capítulo anterior también se realiza el diseño de un observador para la estimación de los estados no medidos. Otro subsistema importante, es el control de par para el actuador utilizado, de esta forma se pretenda minimizar las zonas muertas del mismo y realizar la separación de su dinámica en el modelo del doble péndulo.

Para el capítulo 5, se presentan los resultados experimentales del proyecto, en principio se comprueba el modelo matemático del doble péndulo rotacional. También se muestran los resultados del control de par para el actuador y los resultados de la implementación del control del sistema completo.

Finalmente en el capítulo 6 se presentan las conclusiones del trabajo.

# **Capítulo 1 Antecedentes**

A continuación se describirá de forma breve los conceptos necesarios para el modelado y diseño de los controladores utilizados en este proyecto.

#### 2.1 Coordenadas generalizadas

La configuración de un sistema físico puede ser descrita mediante magnitudes llamadas coordenadas. Estas coordenadas pueden ser desde un vector tridimensional que describa la posición de una partícula relativa a un punto de referencia en un sistema cartesiano o en general cualquier parámetro que describa completamente el movimiento del sistema.

Dese un punto de vista dinámico un sistema puede considerarse como un conjunto de partículas con interconexiones que dan restricciones internas y dependencia entre coordenadas, de este modo puede reducirse el número de variables usadas para la descripción del sistema. El número mínimo de coordenadas que puede encontrarse es igual a los grados de libertad y sí este conjunto de coordenadas eliminan las restricciones pueden llamarse coordenadas generalizadas del sistema y se asocian con variables dinámicas generalizadas.

#### 2.2 Método Euler-Lagrange

Este método, conocido también como Formulación de Lagrange, sirve para describir un sistema por medio de un conjunto de ecuaciones diferenciales con la misma estructura derivadas del principio de Hamilton, el cual establece que de todas las trayectorias posibles que puede seguir un sistema dinámico para desplazarse de un punto  $q(t_1)$  a un punto  $q(t_2)$  de las coordenadas generalizadas, la trayectoria verdadera seguida es aquella que hace mínima la integral temporal del Lagrangiano del sistema  $(L)$ , el cual se define como la diferencia entre la energía cinética  $(T)$  y la energía potencial  $(V)$ .

$$
L = T - V
$$

$$
\int_{t_1}^{t_2} L dt = 0
$$

Este método puede aplicarse para sistemas con fuerzas conservativas y no conservativas. En el caso de fuerzas conservativas las ecuaciones de Euler Lagrange quedan como sigue,

$$
\frac{d}{dt}\left(\frac{\partial L}{\partial \dot{q}}\right) - \frac{\partial L}{\partial q} = 0
$$

Se puede generalizar estas ecuaciones para todo tipo de sistemas. Se consideran fuerzas no conservativas las entradas de control  $(u)$ , las perturbaciones externas  $(Q_p)$  y la disipación. Esta última puede formularse como la función de disipación de Rayleigh,  $D(\dot{q}) = k\dot{q}$ . Si se reformula el Lagrangiano incluyendo estas fuerzas no conservativas se obtiene las siguientes ecuaciones generalizadas.

$$
\frac{d}{dt}\left(\frac{\partial L}{\partial \dot{q}}\right) - \frac{\partial L}{\partial q} = u + Q_p - \frac{\partial D}{\partial \dot{q}}
$$

Si ignoramos las perturbaciones externas y reordenamos las ecuaciones obtenemos,

$$
\frac{d}{dt} \left[ \frac{\partial L}{\partial \dot{q}} \right] - \frac{\partial L}{\partial q} + \frac{\partial D}{\partial \dot{q}} = u
$$

donde se tendrán tantas ecuaciones diferenciales como coordenadas generalizadas.

En resumen, el procedimiento para obtener las ecuaciones de movimiento Euler-Lagrange es el que sigue:

- 1. Se eligen las coordenadas generalizadas del sistema.
- 2. Se obtienen la energía potencial y cinética, y se obtiene el Lagrangiano en términos de las coordenadas generalizadas y sus derivadas.
- 3. Si el sistema no es conservativo se agregan las funciones de disipación, entradas de control y perturbaciones externas.
- 4. Por último, se obtienen las derivadas parciales y temporales del Lagrangiano y la función de disipación y se forman las ecuaciones de movimiento para cada coordenada generalizada.

Una ventaja de utilizar este método es la simplificación del proceso de modelar, mientras que con aproximaciones Newtonianas se deben considerar todas las fuerzas involucradas en el movimiento, con el método de Euler-Lagrange sólo se consideran los cambios de energía cinética y potencial. Otra ventaja es que esta formulación puede aplicarse a sistemas de diferentes naturalezas, como eléctricos, mecánicos, etc.

#### 2.3 Modelado de un motor

El esquema simplificado de un motor es

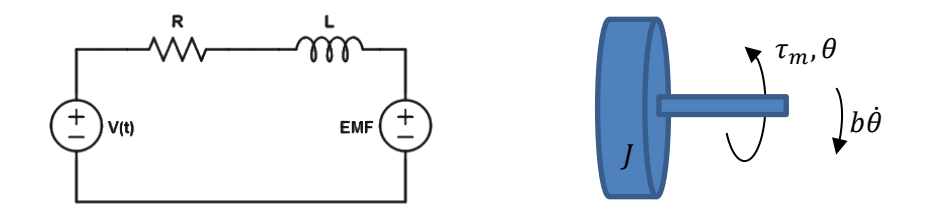

Figura 1.1 Modelo de un motor de DC

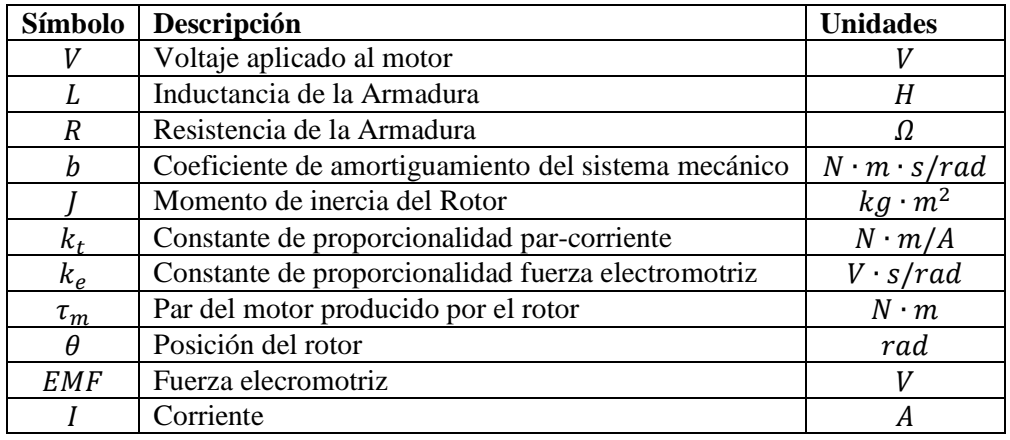

Y los parámetros de motor se muestran en la siguiente lista

Un motor de corriente directa puede considerarse un generador, de esta forma pueden encontrarse relaciones proporcionales entre sus parámetros, como entre la corriente y el par del motor, y la velocidad y la fuerza electromotriz. A continuación se presentan las ecuaciones que describen un motor de DC en el dominio del tiempo.

$$
J\frac{d^2\theta}{dt^2} + b\frac{d\theta}{dt} = k_t I(t)
$$
  

$$
L\frac{dI}{dt} + RI = V(t) - k_e \frac{d\theta}{dt}
$$

Y sus respectivas ecuaciones en el dominio de Laplace

$$
Js^2\theta(s) + bs\theta(s) = k_tI(s)
$$
 (1)

$$
Lsl(s) + RI(s) = V(s) - k_e s \theta(s)
$$
 (2)

Tomando en cuenta que en el par de un motor de DC es proporcional a la corriente podemos sustituirlo en la ecuación (1) y manipularlo para encontrar una función de trasferencia entre el par del motor y el voltaje de entrada.

$$
\tau_m = k_t I(s)
$$

$$
H(s) = \frac{\tau_m(s)}{V(s)} = k_t \left( \frac{Js + b}{JLs^2 + (JR + bL)s + (bR + k_e k_t)} \right)
$$

La función de trasferencia del motor queda de segundo orden, lo cual representa mayor complejidad en el diseño del controlador, para simplificar este proceso se considera que la dinámica de la parte eléctrica se desarrolla de manera mucho más rápida que la dinámica de la parte mecánica. De esta forma, la dinámica de la corriente de armadura es tan rápida que se puede considerar que la corriente se hace constante en un tiempo muy pequeño, es decir que la derivada  $\frac{du}{dt}$  es cero después de algunos instantes. Si esto se hace en las ecuaciones de arriba, se obtiene la siguiente función de transferencia simplificada.

$$
H(s) = \frac{\tau_m(s)}{V(s)} = \frac{k_t}{R} \left( \frac{s + \frac{b}{J}}{s + \frac{bR + k_e k_t}{JR}} \right) = K_{gan} \frac{s + \alpha}{s + \beta}
$$

donde  $K_{aan} = \frac{k}{r}$  $\frac{k_t}{R}$ ;  $\alpha = \frac{b}{J}$  $\frac{b}{J}$ ;  $\beta = \frac{b}{J}$ J

Como se puede observar se presenta un sistema de primer orden con un polo en  $-\alpha$  y un cero en  $-\beta$ .

# **Capítulo 2 Modelo Matemático**

En este capítulo se obtendrá el modelo matemático que describe el comportamiento del doble péndulo invertido rotacional mediante el método de Euler-Lagrange y se linealizará en uno de sus puntos de equilibrio inestables.

#### 2.1 Descripción del sistema

El sistema del péndulo doble rotacional consiste de tres eslabones. El primer eslabón es el brazo acoplado al motor, es aquel que transmite el par del motor a los demás eslabones y su movimiento en rotacional. El segundo eslabón es un péndulo unido al primero por una junta rotacional, tiene libertad de giro de 360° y su plano de movimiento es siempre perpendicular al plano de giro del brazo del motor. El tercer eslabón, es otro péndulo concatenado al primero por una junta rotacional y su plano de movimiento es paralelo al del segundo eslabón de tal forma que tenga también tenga una libertad de giro de 360°. A continuación se presenta un diagrama del sistema y una lista de los parámetros que se obtendrán en el capítulo dos.

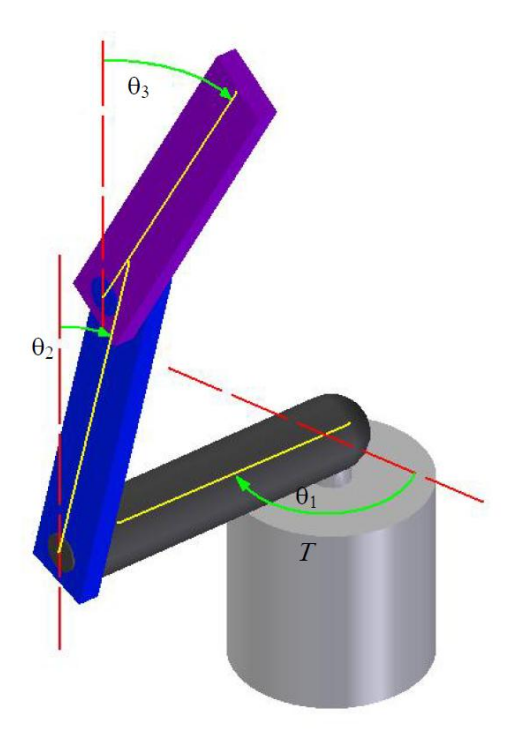

| Parámetro  | Valor                              |
|------------|------------------------------------|
| $L_1$ [m]  | Distancia entre los ejes de giro   |
|            | del eslabón 1 y el 2               |
| $L_2[m]$   | Distancia entre los ejes de giro   |
|            | del eslabón 2 y el 3               |
| $L_3$ [m]  | Longitud del eslabón 3 medida a    |
|            | partir de su eje de giro           |
| $l_1[m]$   | Distancia entre el eje de giro del |
|            | primer eslabón y su centro de      |
|            | gravedad                           |
| $l_2$ [m]  | Distancia entre el eje de giro del |
|            | segundo eslabón y su centro de     |
|            | gravedad                           |
| $l_3$ [m]  | Distancia entre el eje de giro del |
|            | tercer eslabón y su centro de      |
|            | gravedad                           |
| $m_1$ [kg] | Masa del primer eslabón            |
| $m_2$ [kg] | Masa del segundo eslabón           |
| $m_3$ [kg] | Masa del tercer eslabón            |

Figura 2.1. Esquema de un doble péndulo rotacional tomada de [14]

#### 2.2 Modelo del sistema por el Método Euler-Lagrange

Para poder describir el sistema primero se debe definir los sistemas de referencia. Se establece un sistema inercial XYZ y un sistema móvil  $x'y'z'$  que gira junto con el primer eslabón y cuyo ángulo de rotación es $\theta_1$  con sentido de giro antihorario positivo.

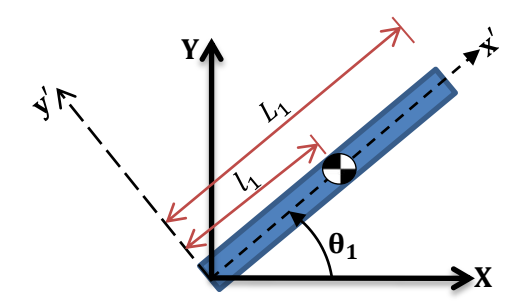

Figura 2.2. Esquema del eslabón 1. Vista superior

Para el segundo eslabón se establece también un sistema móvil  $x''y''z''$ , con sentido de giro antihorario positivo y donde el ángulo de rotación  $\theta_2$  es cero cuando el eslabón está en posición vertical e inestable.

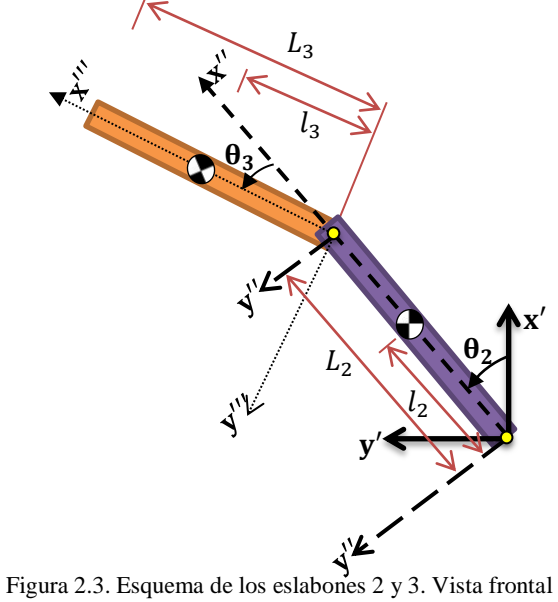

El sistema  $x^{\prime\prime\prime}y^{\prime\prime\prime}z^{\prime\prime\prime}$  se establece para el tercer eslabón con un ángulo  $\theta_3$  relativo al segundo eslabón con sentido de giro positivo antihorario.

#### 2.2.1 Matrices de rotación

Para encontrar las posiciones de los centros de gravedad de los eslabones se utilizarán matrices de rotación para cada cambio de sistema de referencia.

Del sistema inercial XYZ al sistema móvil del eslabón 1- $x'y'z'$ 

$$
R_1 = \begin{bmatrix} \cos[\theta_1] & \sin[\theta_1] & 0 \\ -\sin[\theta_1] & \cos[\theta_1] & 0 \\ 0 & 0 & 1 \end{bmatrix}
$$

Del sistema móvil  $x'y'z'$  al sistema móvil del eslabón 2- $x''y''z'$ 

$$
R_2 = \begin{bmatrix} \cos[\theta 2] & \sin[\theta 2] & 0 \\ -\sin[\theta 2] & \cos[\theta 2] & 0 \\ 0 & 0 & 1 \end{bmatrix} \begin{bmatrix} 0 & 0 & 1 \\ 0 & -1 & 0 \\ 1 & 0 & 0 \end{bmatrix} = \begin{bmatrix} 0 & -\sin[\theta_2] & \cos[\theta_2] \\ 0 & -\cos[\theta_2] & -\sin[\theta_2] \\ 1 & 0 & 0 \end{bmatrix}
$$

Del sistema móvil  $x''y''z''$  al sistema móvil del eslabón 3- $x'''y'''z'''$ 

$$
R_3 = \begin{bmatrix} \cos[\theta_3] & \sin[\theta_3] & 0\\ -\sin[\theta_3] & \cos[\theta_3] & 0\\ 0 & 0 & 1 \end{bmatrix}
$$

#### 2.2.2 Tensores de inercia

Se asume que las coordenadas de los eslabones siempre se encuentran en los ejes principales, de esta forma sus tensores de inercia tendrán una forma diagonal que se define a continuación.

Tensor de inercia en los ejes principales eslabón 1.

$$
I_1 = \begin{bmatrix} I_{1xx} & 0 & 0 \\ 0 & I_{1yy} & 0 \\ 0 & 0 & I_{1zz} \end{bmatrix}
$$

Tensor de inercia en los ejes principales eslabón 2

$$
I_2 = \begin{bmatrix} I_{2xx} & 0 & 0 \\ 0 & I_{2yy} & 0 \\ 0 & 0 & I_{2zz} \end{bmatrix}
$$

Tensor de inercia en los ejes principales eslabón 3

$$
I_3 = \begin{bmatrix} I_{3xx} & 0 & 0 \\ 0 & I_{3yy} & 0 \\ 0 & 0 & I_{3zz} \end{bmatrix}
$$

Sabiendo que la dinámica de un sistema es una superposición de la dinámica de sus elementos, se analizaran a continuación.

#### 2.2.3 Análisis Eslabón 1. Coordenadas  $x'y'z'$

La velocidad angular del primer eslabón está dada por

$$
\omega_1=\begin{bmatrix}0\\0\\\dot{\theta}_1\end{bmatrix}
$$

Los vectores de posición del centro de gravedad y la junta 1 son

$$
\text{rcg}_1 = \begin{bmatrix} l_1 \\ 0 \\ 0 \end{bmatrix}; \text{r}_{j1} = \begin{bmatrix} \text{L1} \\ 0 \\ 0 \end{bmatrix}
$$

De esta forma se define la velocidad del centro de gravedad como

$$
v_{m1} = \omega_1 \times rcg_1 = \begin{bmatrix} 0 \\ l_1 \dot{\theta}_1 \\ 0 \end{bmatrix}
$$

Análogamente la velocidad de la junta 1 es

$$
v_{j1} = \begin{bmatrix} 0 \\ L_1 \dot{\theta}_1 \\ 0 \end{bmatrix}
$$

La energía cinética del primer eslabón es

$$
T_1 = \frac{1}{2} (m_1 v_{m1}^T v_{m1} + \omega_1^T I_1 \omega_1)
$$
  

$$
T_1 = \frac{1}{2} (I_{1zz} + I_1^2 m_1) \dot{\theta}_1^2
$$

Despreciando la vibración del brazo del motor, se considera que no se presenta un cambio de energía potencial durante el movimiento.

$$
V_1 = 0
$$

La energía disipada proviene de la fricción del sistema, en estos casos se toma como fricción viscosa que depende únicamente de la velocidad angular del cuerpo y el coeficiente de fricción.

$$
D_1 = \frac{1}{2} b_1 \dot{\theta}_1^2
$$

#### 2.2.4 Análisis Eslabón 2. Coordenadas x"y"z"

Se debe mapear la velocidad lineal de la junta 1 y la velocidad angular 1 a las coordenadas  $x''y''z''$ . Esto se hace premultiplicando la matriz de rotación  $R_2$  a los vectores de velocidad.

$$
v_{j1} = R_2 v_{j1} = \begin{bmatrix} -L_1 \dot{\theta}_1 \sin[\theta_2] \\ -L_1 \dot{\theta}_1 \cos[\theta_2] \\ 0 \end{bmatrix}
$$

$$
\omega_2 = R_2 \cdot \omega_1 + \begin{bmatrix} 0 \\ 0 \\ \dot{\theta}_2 \end{bmatrix} = \begin{bmatrix} \dot{\theta}_1 \cos[\theta_2] \\ -\dot{\theta}_1 \sin[\theta_2] \\ \dot{\theta}_2 \end{bmatrix}
$$

Los vectores de posición del centro de gravedad y la junta 2 son

$$
reg_2 = \begin{bmatrix} l_2 \\ 0 \\ 0 \end{bmatrix}; r_{j2} = \begin{bmatrix} L_2 \\ 0 \\ 0 \end{bmatrix}
$$

De esta forma se define la velocidad del centro de gravedad como

$$
\mathbf{v}_{\mathrm{m2}} = \mathbf{v}_{\mathrm{j1}} + \omega_2 \times \mathrm{rcg}_2 = \begin{bmatrix} -\mathbf{L}_1 \dot{\theta}_1 \mathrm{Sin}[\theta_2] \\ -\mathbf{L}_1 \dot{\theta}_1 \mathrm{Cos}[\theta_2] + \mathbf{l}_2 \dot{\theta}_2 \\ \mathbf{l}_2 \dot{\theta}_1 \mathrm{Sin}[\theta_2] \end{bmatrix}
$$

Análogamente la velocidad de la junta 2 será

$$
v_{j2} = \begin{bmatrix} -L_1 \dot{\theta}_1 \mathrm{Sin}[\theta_2] \\ -L_1 \dot{\theta}_1 \mathrm{Cos}[\theta_2] + L_2 \dot{\theta}_2 \\ L_2 \dot{\theta}_1 \mathrm{Sin}[\theta_2] \end{bmatrix}
$$

La energía cinética del segundo eslabón se define como

$$
T_2 = \frac{1}{2} (m_2 v_{m2}^T v_{m2} + \omega_2^T I_2 \omega_2)
$$
  
\n
$$
T_2 = \frac{1}{2} (I_{2zz} + m_2 I_2^2) \dot{\theta}_2^2 - L_1 I_2 m_2 \dot{\theta}_1 \dot{\theta}_2 \cos[\theta_2] + \frac{1}{2} \dot{\theta}_1^2 (m_2 L_1^2 + I_{2xx} \cos^2[\theta_2])
$$
  
\n
$$
+ (I_{2yy} + m_2 I_2^2) \sin^2[\theta_2])
$$

El nivel de energía nulo del segundo y tercer eslabón se establece cuando ambos están en su posición vertical estable, es decir cuando  $\theta_2 = 180^\circ$  y  $\theta_3 = 0^\circ$ 

$$
V_2 = m_2gl_2(1 + \cos[\theta_2])
$$

La energía disipada del segundo eslabón es

$$
D_2=\frac{1}{2}{b_2}{\dot{\theta}_2}^2
$$

#### 2.2.5 Análisis Eslabón 3. Coordenadas x'''y'''z'''

Como en eslabón anterior, se debe mapear la velocidad lineal de la junta 2 y la velocidad angular 2 a las coordenadas  $x^{\prime\prime\prime}y^{\prime\prime\prime}z^{\prime\prime\prime}$ 

$$
v_{j2} = R_3 v_{j2} = \begin{bmatrix} L_2 \dot{\theta}_2 \sin[\theta_3] - L_1 \dot{\theta}_1 \sin[\theta_2 + \theta_3] \\ L_2 \dot{\theta}_2 \cos[\theta_3] - L_1 \dot{\theta}_1 \cos[\theta_2 + \theta_3] \\ L_2 \dot{\theta}_1 \sin[\theta_2] \end{bmatrix}
$$

$$
\omega_3 = R_3 \omega_2 + \begin{bmatrix} 0 \\ 0 \\ \dot{\theta}_3 \end{bmatrix} = \begin{bmatrix} \dot{\theta}_1 \cos[\theta_2 + \theta_3] \\ -\dot{\theta}_1 \sin[\theta_2 + \theta_3] \\ \dot{\theta}_2 + \dot{\theta}_3 \end{bmatrix}
$$

El vector de posición del centro de gravedad 3 es

$$
\text{rcg}_3 = \begin{bmatrix} \mathbf{l}_3 \\ 0 \\ 0 \end{bmatrix}
$$

La velocidad del centro de gravedad está dada por

$$
v_{m3}=vj_{2}+\omega_{3}\times r c g_{3}=\begin{bmatrix} L_{2}\dot{\theta}_{2}Sin[\theta_{3}]-L_{1}\dot{\theta}_{1}Sin[\theta_{2}+\theta_{3}] \\ L_{2}\dot{\theta}_{2}Cos[\theta_{3}]-L_{1}\dot{\theta}_{1}Cos[\theta_{2}+\theta_{3}]+l_{3}(\dot{\theta}_{2}+\dot{\theta}_{3}) \\ (L_{2}Sin[\theta_{2}]+l_{3}Sin[\theta_{2}+\theta_{3}])\dot{\theta}_{1} \end{bmatrix}
$$

La energía cinética del segundo eslabón se define como

$$
T_3 = \frac{1}{2} (m_3 v_{m3}^T v_{m3} + \omega_3^T I_3 \omega_3)
$$

A partir de este momento se realizará el siguiente cambio de variable

$$
\theta_{3t} = \theta_2 + \theta_3
$$
  

$$
\dot{\theta}_{3t} = \dot{\theta}_2 + \dot{\theta}_3
$$
  

$$
\ddot{\theta}_{3t} = \ddot{\theta}_2 + \ddot{\theta}_3
$$

La razón de este cambio de variable es la reducción de la complejidad de las ecuaciones de movimiento, sin modificar el razonamiento intuitivo que se siguió para obtener las velocidades lineales y angulares. Cabe mencionar que la variable  $\theta_3$  es en realidad el ángulo que se obtendrá con los sensores de posición, por lo que deberá reflejarse este cambio a la hora de implementar el control.

De esta forma, la energía cinética es

$$
T_3 = \frac{1}{2} (L_1^2 m_3 \dot{\theta}_1^2 + L_2^2 m_3 \dot{\theta}_2^2 + (I_{3zz} + m_3 I_3^2)(\dot{\theta}_{3t})^2 - 2L_1 L_2 m_3 \dot{\theta}_1 \dot{\theta}_2 \cos[\theta_2]
$$
  
+ 
$$
2L_2 I_3 m_3 \dot{\theta}_2 \dot{\theta}_3 \cos[\dot{\theta}_2 - \dot{\theta}_{3t}] - 2L_1 I_3 m_3 \dot{\theta}_1 \dot{\theta}_3 \cos[\theta_{3t}] + I_{3xx} \dot{\theta}_1^2 \cos[\theta_{3t}]^2
$$
  
+ 
$$
L_2^2 m_3 \dot{\theta}_1^2 \sin[\theta_2]^2 + 2L_2 I_3 m_3 \dot{\theta}_1^2 \sin[\theta_2] \sin[\theta_{3t}] + (I_{3yy} + m_3 I_3^2) \dot{\theta}_1^2 \sin[\theta_{3t}]^2)
$$

En este caso en nivel de energía nulo se considera cuando  $\theta_2 = 180^\circ$  y  $\theta_{3t} = 180^\circ$ 

$$
V_3 = m_3 g (L_2 (1 + \cos[\theta_2]) + l_3 (1 + \cos[\theta_{3t}]))
$$

La energía disipada del tercer eslabón es

$$
D_3 = \frac{1}{2} b_3 \dot{\theta}_{3t}^2
$$

Coordenadas generalizadas

Para un sistema mecánico el número de coordenadas generalizadas es igual a los grados de libertad del sistema. En este caso el sistema tiene 3GDL, por lo que serán tres coordenadas generalizadas, de forma natural encontramos que las coordenadas sean iguales a los respectivos ángulos de los tres eslabones. Como el sistema sólo se encuentra actuado por un motor en el primer eslabón, sólo éste tendrá una entrada diferente de cero. Nótese que el torque proporcionado por el actuador es negativo debido a cómo se definió el sistema de referencia y las características del motor usado específicamente.

$$
q_1 = \theta_1; \ \dot{q}_1 = \dot{\theta}_1; \ \ddot{q}_1 = \ddot{\theta}_1; \qquad E_1 = \tau = -\tau_m
$$
  
\n $q_2 = \theta_2; \ \dot{q}_2 = \dot{\theta}_2; \ \ddot{q}_2 = \ddot{\theta}_2; \qquad E_1 = 0$   
\n $q_3 = \theta_{3t}; \ \dot{q}_3 = \dot{\theta}_{3t}; \ \ddot{q}_3 = \ddot{\theta}_{3t}; \qquad E_1 = 0$ 

La energía cinética total se define como la suma de las energías cinéticas de los tres elementos. Así mismo las energías potenciales y disipadas también serán la suma de las energías respectivas de cada elemento.

> Energía cinética total:  $T = T_1 + T_2 + T_3$ Energía Potencial total:  $V = V_1 + V_2 + V_3$ Energía Disipada total:  $D = D_1 + D_2 + D_3$

Para encontrar el Lagrangiano se deben restar la energía cinética total y la energía potencial total.

14

$$
L=T-V
$$

#### 2.2.6. Ecuaciones de movimiento Euler-Lagrange

Las ecuaciones dinámicas del sistema se pueden obtener aplicando la siguiente ecuación.

$$
\frac{d}{dt} \left[ \frac{\partial L}{\partial \dot{q}_i} \right] - \frac{\partial L}{\partial q_i} + \frac{\partial D}{\partial \dot{q}_i} = E_i ; \quad para \, i = 1, 2, 3
$$

Debido a la complejidad de las ecuaciones, se obtuvieron los cálculos con *Mathematica*. En el apéndice se muestra el programa y las expresiones de cada iteración.

Para  $i = 1$ 

$$
\tau = b_1 \dot{q}_1 + (I_{1zz} + I_1{}^2 m_1 + L_1{}^2 m_3) \ddot{q}_1 + (I_{2xx} + L_1{}^2 m_2) \ddot{q}_1 \cos[q_2]^2 + I_{3xx} \ddot{q}_1 \cos[q_3]^2
$$
  
+  $L_1 (l_2 m_2 + L_2 m_3) \dot{q}_2{}^2 \sin[q_2] + (l_{2yy} + (L_1{}^2 + l_2{}^2) m_2 + L_2{}^2 m_3) \ddot{q}_1 \sin[q_2]^2$   
+  $(I_{2yy} + I_2{}^2 m_2 + L_2{}^2 m_3) \dot{q}_1 \dot{q}_2 \sin[2q_2] + \sin[q_3] (L_1 l_3 m_3 \dot{q}_3{}^2$   
+  $2L_2 l_3 m_3 \ddot{q}_1 \sin[q_2] + (I_{3yy} + l_3{}^2 m_3) \ddot{q}_1 \sin[q_3])$   
-  $\cos[q_2] (L_1 (l_2 m_2 + L_2 m_3) \ddot{q}_2 + 2 \dot{q}_1 \dot{q}_2 (l_{2xx} \sin[q_2] - L_2 l_3 m_3 \sin[q_3]))$   
-  $\cos[q_3] (L_1 l_3 m_3 \ddot{q}_3 + 2 \dot{q}_1 \dot{q}_3 (-L_2 l_3 m_3 \sin[q_2] + I_{3xx} \sin[q_3]))$   
+  $(I_{3yy} + I_3{}^2 m_3) \dot{q}_1 \dot{q}_3 \sin[2q_3]$ 

Para  $i = 2$ 

$$
0 = b_2\dot{q}_2 + (I_{2zz} + I_2{}^2m_2 + L_2{}^2m_3)\ddot{q}_2 + L_2l_3m_3\ddot{q}_3Cos[q_2 - q_3] - g(l_2m_2 + L_2m_3)Sin[q_2] + L_2l_3m_3\dot{q}_3{}^2Sin[q_2 - q_3] - Cos[q_2](L_1(l_2m_2 + L_2m_3)\ddot{q}_1 + \dot{q}_1{}^2((-I_{2xx} + I_{2yy} + I_2{}^2m_2 + L_2{}^2m_3)Sin[q_2] + L_2l_3m_3Sin[q_3]))
$$

Para  $i = 3$ 

$$
0 = b3\dot{q}_3 + (I_{3zz} + I_3{}^2m_3)(\ddot{q}_3) + L_2l_3m_3\ddot{q}_2Cos[q_2 - q_3] - l_3m_3(L_2\dot{q}_2{}^2Sin[q_2 - q_3] + gSin[q_3]) + Cos[q_3] (-L_1l_3m_3\ddot{q}_1 - \dot{q}_1{}^2(L_2l_3m_3Sin[q_2] + (-l_{3xx} + l_{3yy} + l_3{}^2m_3)Sin[q_3]))
$$

Simplificaciones

Se considerarán dos simplificaciones respecto a los tensores de inercia de los eslabones:

- $I_{2xx} = I_{3xx} = 0;$
- $I_{20} = I_{2yy} = I_{2zz}$  y  $I_{30} = I_{3yy} = I_{3zz}$

La primera consideración podemos hacerla gracias a que la longitud de los eslabones 2 y 3 es suficientemente grande para que la inercia en ese eje tienda a cero. Y para hacer la segunda consideración se tomó el siguiente criterio, si el error era menor al 10% entre ambas componentes, se consideran iguales los términos de la inercia en el eje  $y$  y el eje  $z$ . De tal forma que los tensores de inercia del eslabón 2 y 3 quedan de la siguiente manera:

$$
I_2 = \begin{bmatrix} 0 & 0 & 0 \\ 0 & I_{20} & 0 \\ 0 & 0 & I_{20} \end{bmatrix}
$$

$$
I_3 = \begin{bmatrix} 0 & 0 & 0 \\ 0 & I_{30} & 0 \\ 0 & 0 & I_{30} \end{bmatrix}
$$

Si adicionalmente se renombra a  $I_{1zz}$  como  $I_{10}$  y se manipulan las ecuaciones se obtendrán las expresiones al sistema en su representación de Euler-Lagrange.

2.3 Representaciones del sistema

Una vez encontradas las ecuaciones diferenciales que describen el comportamiento del sistema, es conveniente representarlo en formas más ordenadas que nos ayuden no sólo a organizar la información del sistema sino que nos den la posibilidad de aplicar técnicas de control basadas en estas representaciones.

2.3.1 Representación matricial de la forma Euler-Lagrange

$$
M(q)\ddot{q} + C(q,\dot{q})\dot{q} + G(q) = E
$$

Donde

 $M$  es la matriz de inercia

 $C(q, \dot{q})$  es la matriz de Coriolis y efectos de disipación

 $G(q)$  es la matriz de efectos gravitatorios y de resortes.

 $E$  es el vector de entradas.

En particular para este caso, la matriz M es de 3x3

$$
M = \begin{bmatrix} M_{11} & M_{12} & M_{13} \\ M_{21} & M_{22} & M_{23} \\ M_{31} & M_{32} & M_{33} \end{bmatrix};
$$

donde

$$
M_{11} = I_{10} + I_1^2 m_1 + L_1^2 m_2 + L_1^2 m_3 + (I_{20} + I_2^2 m_2 + L_2^2 m_3) Sin[q_2]^2
$$
  
+ 2L<sub>2</sub>l<sub>3</sub>m<sub>3</sub>Sin[q<sub>2</sub>]Sin[q<sub>3</sub>] + (I<sub>30</sub> + I<sub>3</sub><sup>2</sup>m<sub>3</sub>)Sin[q<sub>3</sub>]<sup>2</sup>;

 $M_{12} = -L_1(l_2m_2 + L_2m_3)Cos[q_2]$  $M_{13} = -L_1 l_3 m_3 Cos[q_3]$  $M_{21} = -L_1(l_2m_2 + L_2m_3)Cos[q_2]$  $M_{22} = I_{20} + I_2^2 m_2 + L_2^2$  $M_{23} = L_2 l_3 m_3 \cos[q_2 - q_3];$  $M_{31} = -L_1 l_3 m_3 Cos[q_2]$  $M_{32} = L_2 l_3 m_3 Cos[q_2 - q_3];$  $M_{33} = I_{30} + I_3^2$ 

La matriz C también será de 3x3

$$
C = \begin{bmatrix} C_{11} & C_{12} & C_{13} \\ C_{21} & C_{22} & C_{23} \\ C_{31} & C_{32} & C_{33} \end{bmatrix};
$$

Y sus elementos son

$$
C_{11} = b_1 + 2L_2l_3m_3\dot{q}_3Cos[q_3]Sin[q_2] + (I_{20} + I_2^2m_2 + L_2^2m_3)\dot{q}_2Sin[2q_2];
$$
  
\n
$$
C_{12} = L_1(l_2m_2 + L_2m_3)\dot{q}_2Sin[q_2] + 2L_2l_3m_3\dot{q}_1Cos[q_2]Sin[q_3];
$$
  
\n
$$
C_{13} = (L_1l_3m_3\dot{q}_3 + 2(I_{30} + I_3^2m_3)\dot{q}_1Cos[q_3])Sin[q_3];
$$
  
\n
$$
C_{21} = -\dot{q}_1Cos[q_2]((I_{20} + I_2^2m_2 + L_2^2m_3)Sin[q_2] + L_2l_3m_3Sin[q_3]);
$$
  
\n
$$
C_{22} = b_2;
$$
  
\n
$$
C_{23} = L_2l_3m_3\dot{q}_3Sin[q_2 - q_3];
$$
  
\n
$$
C_{31} = -\dot{q}_1Cos[q_3] (L_2l_3m_3Sin[q_2] + (I_{30} + I_3^2m_3)Sin[q_3]);
$$
  
\n
$$
C_{32} = -L_2l_3m_3\dot{q}_2Sin[q_2 - q_3];
$$
  
\n
$$
C_{33} = b_3;
$$

La matriz G será de 3x1

$$
\mathbf{G} = \begin{bmatrix} G_1 \\ G_2 \\ G_3 \end{bmatrix};
$$

Y sus elementos son

$$
G_1 = 0;
$$
  
\n
$$
G_2 = -g(l_2m_2 + L_2m_3)Sin[q_2];
$$
  
\n
$$
G_3 = -g l_3m_3Sin[q_3]
$$

Finalmente la matriz de entradas será de 3x1

$$
E=\begin{bmatrix}\tau\\0\\0\end{bmatrix}
$$

Donde  $\tau = -\tau_m$ 

#### 2.3.2 Representación en variables de estado

Una forma muy conveniente de representar a un sistema con múltiples salidas es hacerlo mediante su representación en variables de estado. Esto nos permite monitorear y usar no sólo la salida del sistema sino también sus variables internas que en otras representaciones como en una función de trasferencia se perderían. Algunas de sus ventajas son, reducir un conjunto de ecuaciones diferenciales de orden *n* a *n* ecuaciones diferenciales de primer orden, por otra parte, como no existe una representación única para el sistema, puede describirse con diferentes variables que se consideren importantes o más sencillas de procesar y medir. Podemos aprovechar esta representación para aplicar técnicas de control que se basen en los valores del vector de estados.

Para encontrar la representación en variables de estado de un sistema deben primero proponerse las variables de estado, su número debe ser igual al orden del mismo. Por lo que éste sistema tendrá seis variables de estado.

#### Variables de estado

Por facilidad se escogerán las coordenadas generalizadas y sus primeras derivadas como variables de estado.

$$
x1 = q1
$$
  
\n
$$
x2 = \dot{q}1 = \dot{x}1
$$
  
\n
$$
x3 = q2
$$
  
\n
$$
x4 = \dot{q}2 = \dot{x}3
$$
  
\n
$$
x5 = q3
$$
  
\n
$$
x6 = \dot{q}3 = \dot{x}5
$$

Las derivadas de las variables de estado son

$$
\dot{x}_1 = x_2
$$
\n
$$
\dot{x}_2 = \ddot{q}_1
$$
\n
$$
\dot{x}_3 = x_3
$$
\n
$$
\dot{x}_4 = \ddot{q}_2
$$
\n
$$
\dot{x}_5 = x_6
$$
\n
$$
\dot{x}_6 = \ddot{q}_3
$$

Para encontrar las segundas derivadas de las coordenadas generalizadas se puede hacer uso de la forma matricial del sistema

$$
\ddot{q} = M^{-1}(q)[E - C(q, \dot{q})\dot{q} - G(q)]
$$

Otra alternativa es resolver el sistema de ecuaciones que se genera con las ecuaciones de movimiento de Euler-Lagrange para  $\ddot{q}_1$ ,  $\ddot{q}_2$ ,  $\ddot{q}_3$  por medio de software. Ésta fue la solución optada en este proyecto, se pueden ver los resultados en el anexo.

Como es un sistema no lineal su representación tendrá la siguiente forma

$$
\dot{x} = f(x, u) = \begin{bmatrix} f_1 \\ f_2 \\ f_3 \\ f_4 \\ f_5 \\ f_6 \end{bmatrix} = \begin{bmatrix} x_2 \\ f_2 \\ x_3 \\ f_4 \\ x_6 \\ f_6 \end{bmatrix}, \qquad y = h(x, u) = \begin{bmatrix} x_1 \\ x_3 \\ x_5 \\ x_5 \end{bmatrix}
$$

#### 2.4 Linealización del sistema

Se realizará una linealización de la representación de variables de estado del sistema por dos principales razones, la primera es que al linealizar el sistema en un punto de operación nos permite analizarlo, por ejemplo aplicar métodos para conocer su estabilidad, como el método indirecto de Lyapunov. La otra razón que tiene un mayor peso, es que para aplicar técnicas de control como la retroalimentación de estados o de la salida se diseñan con base en el sistema linealizado.

#### 2.4.1 Puntos de equilibrio

Aprovechando el conocimiento de la dinámica de los péndulos, se sabe que el sistema del péndulo doble tiene cuatro puntos de equilibrio que se presentan cuando

- El eslabón 2 y el eslabón 3 están a 0° respecto a la vertical, es decir ambos se encuentran de forma invertida. Éste es un punto de equilibrio inestable.
- El eslabón 2 y 3 están a 180° respecto a la vertical, ambos se encuentran orientados hacia abajo, este punto es estable.
- El eslabón 2 se encuentra en una posición estable, 180° respecto a la vertical, y el eslabón 3 se encuentra invertido,  $0^{\circ}$  respecto a la vertical. Éste es un punto de equilibrio inestable.
- El eslabón 3 se encuentra en una posición estable, 180° respecto a la vertical, y el eslabón 2 ese encuentra invertido, 0° respecto a la vertical. Éste es un punto de equilibrio inestable.

En particular, nos interesa el punto de equilibrio cuando ambos eslabones están invertidos a 0° respecto a la vertical, ya que es el punto con mayor inestabilidad y por lo tanto el más difícil de controlar. Para comprobar que efectivamente es un punto de equilibrio se evaluaron las derivadas en el punto de interés y se le dio un valor a la entrada, esperando encontrar que el valor de las derivadas fuera cero.

Como se modeló el sistema tomando en cuenta este punto de equilibrio en particular, los valores de las variables de estado serán

$$
x_1 = 0; x_2 = 0; x_3 = 0; x_4 = 0; x_5 = 0; x_6 = 0;
$$

Y se asignó el valor de la entrada como  $u = \tau_m = 0$ . Al evaluar los valores anteriores, se comprobó que todas las derivadas tienen valor 0.

#### 2.4.2 Expansión por series de Taylor

Para poder convertir un sistema no lineal en uno lineal se aplicará una aproximación lineal por medio del teorema de expansión por series de Taylor para cada función que lo requiera.

Como se puede observar las funciones 1, 3, y 5 ya son lineales, por lo que sólo se necesita trabajar las funciones restantes.

Para linealizar una función que depende de varias variables alrededor de un punto de operación  $p_o = (x_{1o}, x_{2o}, ..., x_{no})$  partimos de la siguiente forma

$$
y = f(x_1, x_2, ..., x_n) = f(x_{10}, x_{20}, ..., x_{n0}) + \frac{\partial f}{\partial x_1}\Big|_{p_0} (x_1 - x_{10}) + \frac{\partial f}{\partial x_2}\Big|_{p_0} (x_2 - x_{20}) + \cdots + \frac{\partial f}{\partial x_n}\Big|_{p_0} (x_n - x_{n0})
$$

En nuestro caso el punto de operación es el punto de equilibrio que se propuso anteriormente  $p_e = (x_{1e}, x_{2e}, x_{3e}, x_{4e}, x_{5e}, x_{6e}, u_e) = (0,0,0,0,0,0,0).$ 

Una de las condiciones para que el punto propuesto fuera de equilibrio es que todas las derivadas sean cero, por lo que el primer término de la serie siempre se cancelará, por lo tanto el desarrollo de las ecuaciones de las funciones linealizadas es

$$
f_{2l} = \frac{\partial f_2}{\partial x_1}\Big|_{p_e} (x_1 - x_{1e}) + \frac{\partial f_2}{\partial x_2}\Big|_{p_e} (x_2 - x_{2e}) + \frac{\partial f_2}{\partial x_3}\Big|_{p_e} (x_3 - x_{3e}) + \frac{\partial f_2}{\partial x_4}\Big|_{p_e} (x_4 - x_{4e})
$$
  
+ 
$$
\frac{\partial f_2}{\partial x_5}\Big|_{p_e} (x_5 - x_{5e}) + \frac{\partial f_2}{\partial x_6}\Big|_{p_e} (x_6 - x_{6e}) + \frac{\partial f_2}{\partial u}\Big|_{p_e} (u - u_e)
$$
  

$$
f_{4l} = \frac{\partial f_4}{\partial x_1}\Big|_{p_e} (x_1 - x_{1e}) + \frac{\partial f_4}{\partial x_2}\Big|_{p_e} (x_2 - x_{2e}) + \frac{\partial f_4}{\partial x_3}\Big|_{p_e} (x_3 - x_{3e}) + \frac{\partial f_4}{\partial x_4}\Big|_{p_e} (x_4 - x_{4e})
$$
  
+ 
$$
\frac{\partial f_4}{\partial x_5}\Big|_{p_e} (x_5 - x_{5e}) + \frac{\partial f_4}{\partial x_6}\Big|_{p_e} (x_6 - x_{6e}) + \frac{\partial f_4}{\partial u}\Big|_{p_e} (u - u_e)
$$
  

$$
f_{6l} = \frac{\partial f_6}{\partial x_1}\Big|_{p_e} (x_1 - x_{1e}) + \frac{\partial f_6}{\partial x_2}\Big|_{p_e} (x_2 - x_{2e}) + \frac{\partial f_6}{\partial x_3}\Big|_{p_e} (x_3 - x_{3e}) + \frac{\partial f_6}{\partial x_4}\Big|_{p_e} (x_4 - x_{4e})
$$
  
+ 
$$
\frac{\partial f_6}{\partial x_5}\Big|_{p_e} (x_5 - x_{5e}) + \frac{\partial f_6}{\partial x_6}\Big|_{p_e} (x_6 - x_{6e}) + \frac{\partial f_6}{\partial u}\Big|_{p_e} (u - u_e)
$$

Como el punto de equilibrio es el origen, las funciones linealizadas tendrán la siguiente forma

$$
f_{kl} = \sum_{i=1}^{6} \frac{\partial f_k}{\partial x_i} \bigg|_{p_e} x_i + \frac{\partial f_k}{\partial u} \bigg|_{p_e} u \, ; \, \, para \, k = 2, 4, 6
$$

Por lo que se puede asegurar que la representación del sistema linealizado en variables de estado será

$$
\dot{x} = Ax + Bu
$$
\n
$$
y = Cx
$$
\n
$$
\begin{bmatrix}\n\frac{\partial f_2}{\partial x_1}\Big|_{p_e} & \frac{\partial f_2}{\partial x_2}\Big|_{p_e} & \frac{\partial f_2}{\partial x_3}\Big|_{p_e} & \frac{\partial f_2}{\partial x_4}\Big|_{p_e} & \frac{\partial f_2}{\partial x_5}\Big|_{p_e} & \frac{\partial f_2}{\partial x_6}\Big|_{p_e} \\
0 & 0 & 0 & 1 & 0 & 0 \\
\frac{\partial f_4}{\partial x_1}\Big|_{p_e} & \frac{\partial f_4}{\partial x_2}\Big|_{p_e} & \frac{\partial f_4}{\partial x_3}\Big|_{p_e} & \frac{\partial f_4}{\partial x_4}\Big|_{p_e} & \frac{\partial f_4}{\partial x_5}\Big|_{p_e} & \frac{\partial f_4}{\partial x_6}\Big|_{p_e} \\
0 & 0 & 0 & 0 & 0 & 0 \\
\frac{\partial f_6}{\partial x_1}\Big|_{p_e} & \frac{\partial f_6}{\partial x_2}\Big|_{p_e} & \frac{\partial f_6}{\partial x_3}\Big|_{p_e} & \frac{\partial f_6}{\partial x_4}\Big|_{p_e} & \frac{\partial f_6}{\partial x_5}\Big|_{p_e} & \frac{\partial f_6}{\partial x_6}\Big|_{p_e}\n\end{bmatrix}
$$
\n
$$
B = \begin{bmatrix}\n0 & 0 & 0 & 0 & 0 \\
\frac{\partial f_2}{\partial u}\Big|_{p_e} & 0 & 0 & 0 \\
0 & 0 & 1 & 0 & 0 & 0 \\
\frac{\partial f_4}{\partial u}\Big|_{p_e} & 0 & 0 & 0 & 0 \\
0 & 0 & 0 & 0 & 1 & 0\n\end{bmatrix}
$$
\n
$$
C = \begin{bmatrix}\n1 & 0 & 0 & 0 & 0 & 0 & 0 \\
0 & 0 & 1 & 0 & 0 & 0 \\
0 & 0 & 0 & 0 & 1 & 0\n\end{bmatrix}
$$

El desarrollo completo de las matrices puede observarse en el anexo.

Si el punto de equilibrio deseado fuera diferente del origen, no es necesario volver a modelar el doble péndulo basándose en cada punto de equilibrio, sólo se definen nuevas variables de estado como las diferencias entre las variables  $x_i$  y la componente del punto de interés en esa variable.

Hasta este momento se han encontrado las ecuaciones que gobiernan el comportamiento de un doble péndulo rotacional. En el proceso de encontrar el modelo matemático resaltaron algunas especificaciones del diseño de los eslabones que nos ayudarán a reducir la complejidad del sistema, por ejemplo, los eslabones deben ser delgados y largos alrededor de su eje longitudinal y que la geometría del eslabón debe ser tal que sus inercias alrededor de los demás ejes sean iguales y no tengan productos de inercia. En el siguiente capítulo se obtendrá una propuesta del diseño de los eslabones basadas en las simplificaciones consideradas y en la entrada requerida por el sistema cuando se le aplique alguna técnica de control.

# **Capítulo 3**

## **Selección de los componentes mecánicos y electrónicos**

En este capítulo se presenta la selección de las dimensiones y la forma de los eslabones del doble péndulo rotacional. Se presentan los criterios para la selección de materiales, sensores y actuadores y se presenta el diseño electrónico necesario para acondicionar las señales obtenidas de ellos.

#### 3.1 Selección de los elementos mecánicos del péndulo

Una parte importante de este trabajo es comprobar el modelado que se hizo del péndulo doble, de esta forma es necesario la construcción de un modelo físico. Como se vio en el capítulo 2, para la simplificación del modelo se establecieron algunas características que se tomarán en cuenta para la selección de los componentes del péndulo doble. Otro objetivo que se debe cumplir es la implementación de un controlador para mantenerlo en su posición inestable. A continuación se presenta el proceso de la selección de los eslabones del péndulo.

Para la selección de los eslabones se tomaron en cuenta los siguientes criterios

- Minimización del peso total del péndulo.
- Robustez de los eslabones de tal forma que no exista flexiones o ruptura.
- La forma de los eslabones debe ser tal que la inercia en su eje longitudinal sea aproximadamente cero.
- Sustituyendo los valores en el sistema lineal debe ser controlable.
- Aplicando un control por retroalimentación de estados se minimice la entrada de control.
- Simetría en el plano longitudinal y simple de manufacturar.

Para encontrar los parámetros de una pieza debe seguirse un proceso iterativo, primero se proponen los valores de los parámetros y se comprueba que cumplan con los criterios seleccionados, si los cumple puede procederse a la etapa detallada del diseño, si no, se debe proponer parámetros diferentes. Para hacer más sencilla la elección de las dimensiones de los eslabones se programó una interfaz gráfica en *Matlab*.

Se tomó en cuenta que el primer eslabón, el brazo actuado, debe ser una solera, y que los eslabones restantes tendrán la misma forma de tres posibles: barra cuadrada, barra redonda o solera. En todas las formas, los parámetros propuestos en los menús son medidas estándar comerciales, excepto en el ancho de las soleras, dado que es sencillo cortarla al tamaño deseado. Para la longitud de los eslabones se puede escoger entre valores desde 5 hasta 30 cm para cada uno.

Para el cálculo de la masa de cada eslabón se tomó en cuenta como material primario el aluminio, debido a su facilidad para la manufactura, su buena resistencia y su bajo peso relativo a otros materiales igualmente resistentes.

La otra parte de la interfaz consiste en introducir los valores deseados e iniciales para el control del doble péndulo. Para la ecuación característica se debe introducir un porcentaje de sobrepaso y un tiempo de asentamiento en segundos. También deben introducirse los coeficientes de fricción viscosa para cada junta y las condiciones iniciales de las seis variables de estado ya que esta simulación está basada en el modelo lineal del sistema. Como resultado obtenemos las raíces de la ecuación característica deseada y un aviso de si el sistema es controlable, es importante éste resultado ya que aunque el sistema no sea controlable el algoritmo de *Maltab* permite encontrar una matriz de ganancias. También debe introducirse el ángulo de referencia para el primer eslabón, en este caso se podría elegir un ángulo de referencia diferente de cero y es por eso que no sólo se muestra la matriz del controlador, sino también un precompensador.

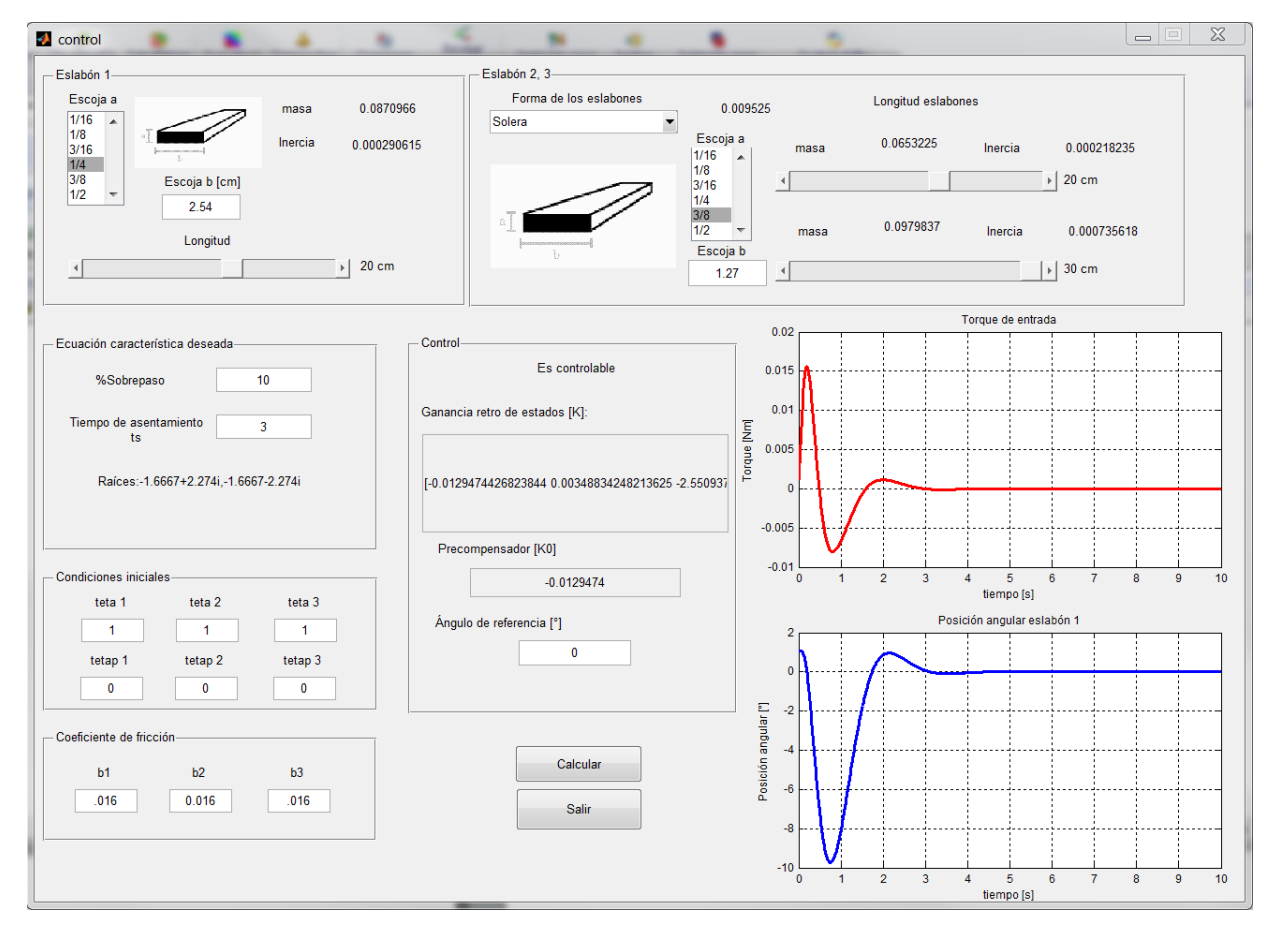

Figura 3.1. Programa para asistir el diseño mecánico

Otra parte importante de los resultados de la interfaz es la representación del torque de entrada necesario para el control del doble péndulo, naturalmente no será un resultado final pero sí nos da un valor mínimo que debe poder cumplir el actuador que se elija. También se puede observar la respuesta de la posición del primer eslabón para el control elegido, el valor del tiempo de asentamiento y el porcentaje de sobrepaso.

De este primer proceso se encontró que las dimensiones de los eslabones serían

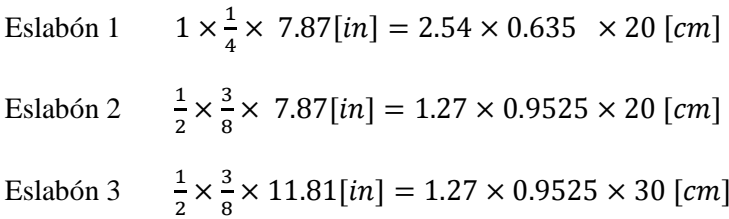

Selección del actuador

Para seleccionar el actuador se necesitan conocer el torque requerido por el control y la velocidad de giro.

Para conocer el torque requerido se probaron varias configuraciones con la interfaz para diseño de las condiciones iniciales y los coeficientes de fricción. Se encontró que el sistema tiene mayor sensibilidad en las condiciones iniciales de los eslabones 2 y 3 y que elevaban el torque requerido hasta  $0.3$  [Nm]. Como se tiene incertidumbre en los parámetros de fricción, se dejó un factor de seguridad de 5, de tal forma que el torque límite sea de  $1.5[Nm]$ .

También se encontró la velocidad del eslabón 1, si despreciamos la inercia del motor y las pérdidas de potencia entre el cople del motor y éste, consideramos que esta velocidad es igual a la del motor. Su valor máximo en las simulaciones fue de 2  $[rad/s]$ .

Teniendo en cuenta estas características se decidió usar un motorreductor de corriente directa con encoder incremental integrado. El motorreductor seleccionado es de marca Pololu con una reducción de 131.25:1 con un encoder integrado de cuadratura con resolución completa de 8400 pulsos por revolución con velocidad a rotor libre de 80  $[rpm]$  y torque a rotor bloqueado de 250  $[oz - in]$ . A continuación se presenta una imagen del motor y un esquema con medidas tomados de la página del fabricante.

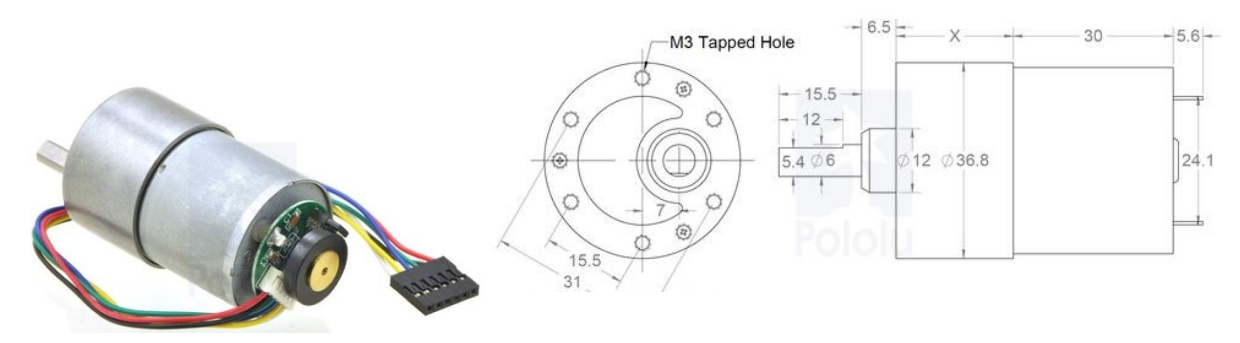

Los parámetros del motor son los siguientes Figura 3.2. Esquema del Motor 37Dx57L de Pololu donde *x* es 26.5mm

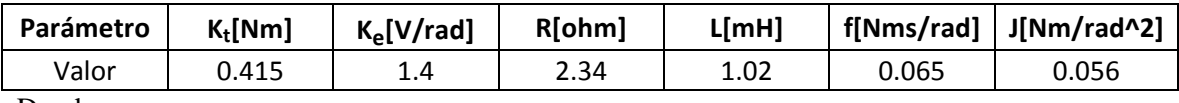

Donde

 $k_t$  es la constante que relaciona el par del motor y la corriente.

 $k_e$  es la constante que relaciona el voltaje generado y la velocidad angular del motor.

 $R$  es la resistencia de armadura del motor

 $L$  es la inductancia del motor.

 $f$  es la fricción del eje del motor

*J* es la inercia del motor.

Selección de los sensores

De acuerdo al modelo del sistema se deben medir seis variables: las posiciones angulares de los eslabones y sus respectivas velocidades. Medir las posiciones es relativamente sencillo, se pueden utilizar encoders incrementales o absolutos y potenciómetros. Sin embargo, para medir las velocidades angulares, se usan giroscopios, acelerómetros o tacómetros, lo cual se aleja de la simplicidad que se busca en este diseño. De esta manera se decidió únicamente medir las posiciones angulares y el resto de las variables se estimarán por medio de un observador o estimador de estados, el cual se detallará en el capítulo siguiente.

Para la elección de los sensores de posición se tomaron en cuenta las siguientes consideraciones.

- Bajo costo.
- Fácil ensamblaje.
- Resistente a desalineación de los ejes de giro.
- Fácil inicialización de la posición de referencia.
- Ligero y de dimensiones reducidas.
- Manejo de voltajes TTL.
- Alta resolución.

De acuerdo con los criterios anteriores se seleccionaron los encoders incrementales de cuadratura E4P OEM de U.S. Digital, con resolución de 1440 pulsos por revolución con salida única. La desventaja del uso de encoders a diferencia de potenciómetros es que la salida debe de tener un procesamiento para que sea compatible con tarjetas de adquisición de datos. Las ventajas respecto al uso de potenciómetros son, facilidad para ensamblaje, como el encoder no tiene un eje propio no es necesario realizar un acomplamiento adicional entre ejes, esto también nos lleva a que el riesgo de un mal funcionamiento por la desalineación del eje de giro sea mínimo, ya que la medición de los pulsos se hace por medio de la reflexión de la luz, aún si el encoder se desalinea un poco, el receptor aún será capaz de tener una respuesta, otra ventaja es que como es un encoder incremental no tiene posiciones definidas, por lo que la inicialización de las mediciones puede hacer en cualquier posición.

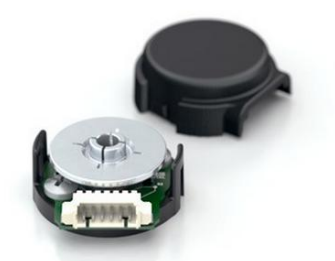

Figura 3.3 Imagen del encoder E4P OEM

Una vez habiendo elegido el actuador del sistema y los sensores de posición, se pudo definir la forma de los demás componentes que unirían al péndulo doble.

Para el primer eslabón se duplicó su longitud de tal forma el centro de gravedad estuviera lo más cercano a la junta entre el motor y eslabón.

Para las juntas entre eslabones se tomó en cuenta que los eslabones 2 y 3 pudieran tener un giro de 360° sin topes o límites. Y que el giro fuera suave, eso llevó a que se utilizarán rodamientos de bolas para dichas juntas.

Se modificó el ancho inicial del eslabón 2 para poder montar en el mismo un rodamiento y del otro lado el sensor de posición.

El material usado para cada eslabón fue aluminio, debido a su alta resistencia a la flexión y su baja densidad. Para los ejes de giro de los eslabones 2 y 3 se utilizó acero, ya que eran las piezas que sufren más esfuerzos y si se deforman afectan de forma significativa a las mediciones y el funcionamiento en general del sistema.

Como la mayor parte de las piezas tienen dimensiones comerciales, sólo fue necesario rectificarlas con proceso de fresado o de torneado. Los planos de fabricación se pueden ver en el anexo.

#### Parámetros finales

Los parámetros del péndulo doble que se obtuvieron después del proceso de diseño y fabricación son los siguientes

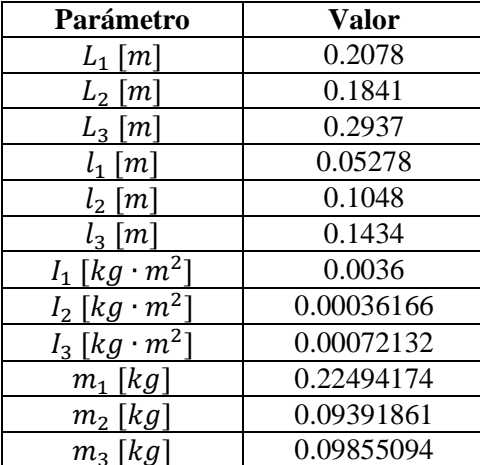

Debe tomarse en cuenta que el valor de  $L_1, L_2$  y  $L_3$  más que ser la longitud de los eslabones, es la distancia entre los centros de giro de cada uno. Y las inercias están medidas respecto a los ejes principales del centro de gravedad, en el eje principal paralelo al de giro.

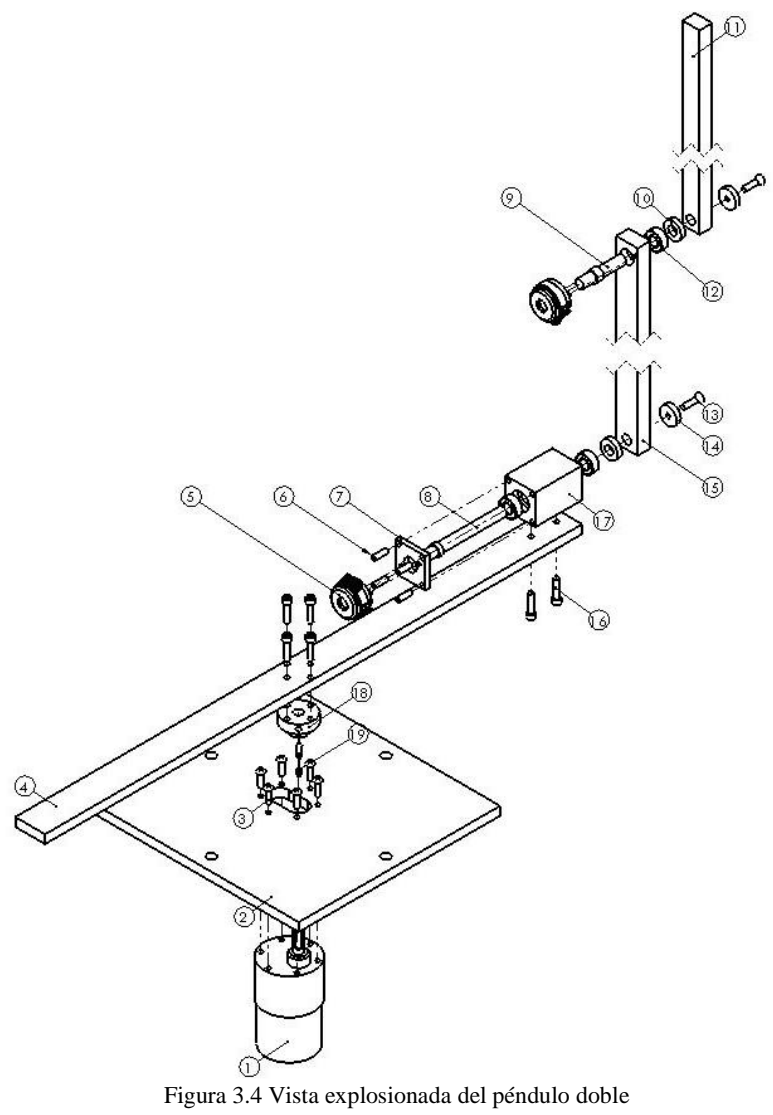

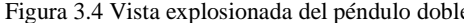

#### 3.2 Diseño electrónico

Para el diseño electrónico del péndulo doble se optó por un diseño modular, de tal forma que cada módulo tenga una sola tarea y sea independiente de los demás y que si posteriormente se desea cambiar o mejorar una de las partes no se vean comprometidos los demás módulos.

#### Decodificación de los encoders

El procedimiento para la decodificación de los encoders sigue el siguiente esquema

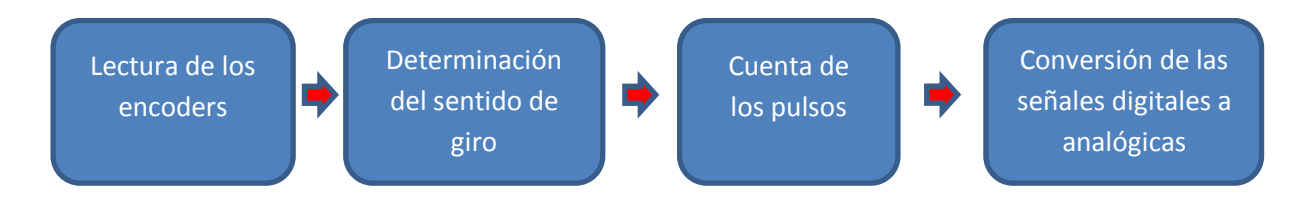

Existen diferentes formas de implementar el algoritmo anterior. La primera opción es utilizar componentes de bajo nivel, como compuertas, Flip flops y contadores para determinar el sentido de giro y contar el número de pulsos. La ventaja de este tipo de circuito es que puede realizarse teniendo nociones básicas de circuitos digitales y el tiempo de respuesta de las compuertas es casi insignificante. Las desventajas es que es muy difícil aprovechar la resolución completa de los encoders y las conexiones entre componentes se vuelven complicadas. En el siguiente circuito la resolución de los encoders es la mitad de la máxima.

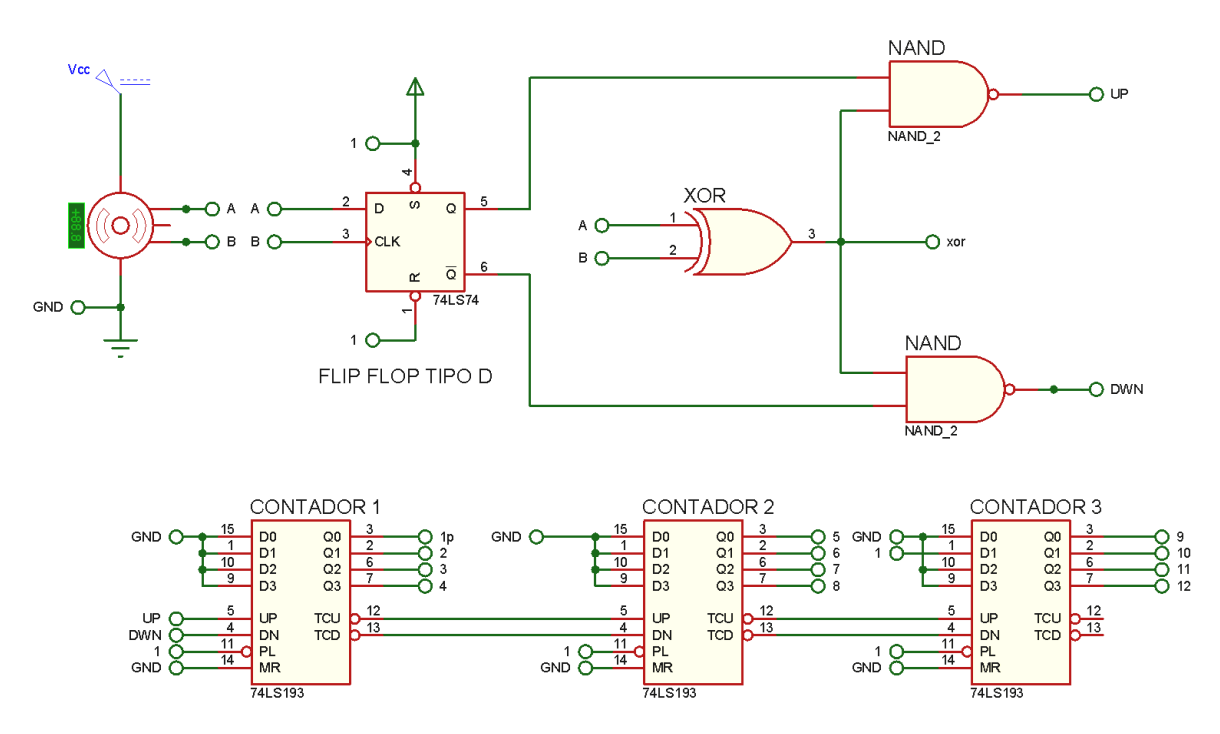

Figura 3.5 Circuito para encoder 1

Por otra parte si utilizamos un microprocesador para esta misma tarea podemos reducir el número y complejidad de las conexiones, y utilizar las interrupciones externas para aprovechar la resolución completa de los encoders.

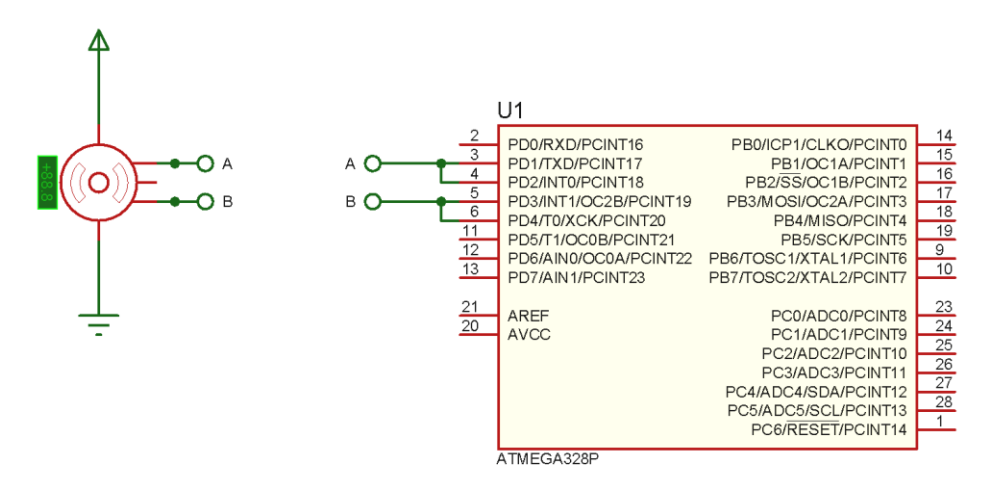

Figura 3.6 Circuito para encoder 2

El resultado de los circuitos anteriores es la posición absoluta del encoder en código binario. En ambos casos el número de bits que se utilicen determinará la resolución de la señal, para el primer circuito si se desea más resolución deben agregarse más contadores, en el segundo caso deben combinarse más puertos para la salida.

En este trabajo se optó por la opción del microprocesador ATMEGA 328p, para poder utilizar la resolución completa del encoder y en caso de alguna equivocación, pueda corregirse mediante software y que no implique una modificación en el circuito impreso. Es posible utilizar este microprocesador ya que la velocidad de su reloj es de  $16[MHz]$  y la frecuencia máxima de lectura de los encoders es menor a  $1[kHz]$ .

#### Análisis de los encoders

En un encoder de cuadratura existen dos señales desfasadas 90° que nos permiten detectar el sentido de giro de un motor, las señales pueden representarse como sigue

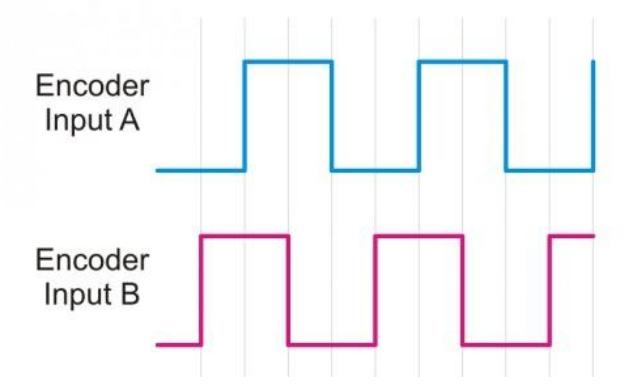

Figura 3.7 Representación de las señales de los canales de un encoder de cuadratura

Podemos identificar cuatro estados (Lectura de A, Lectura de B)

 $(0,0)$ ,  $(0,1)$ ,  $(1,1)$ ,  $(1,0)$ 

Dependiendo del sentido de rotación es el orden en el que aparecerán los estados. Si utilizamos las interrupciones del microprocesador, podemos monitorear constantemente el momento donde aparece un pulso, de esta forma podemos definir una máquina de estados de una forma sencilla. El reloj de la máquina será el cambio de estado de ambos canales del encoder, no tendremos problemas en usar dos interrupciones ya que por el desfase de las señales no hay forma que se presenten al mismo tiempo y provoquen un error en la lectura. Los estados podemos representarlos en forma decimal como 0, 1, 2 y 3. Para definir las transiciones de los estados se utilizó una tabla que relaciona el estado anterior con el estado actual y la cantidad que debe sumarse o disminuirse dependiendo de la transición

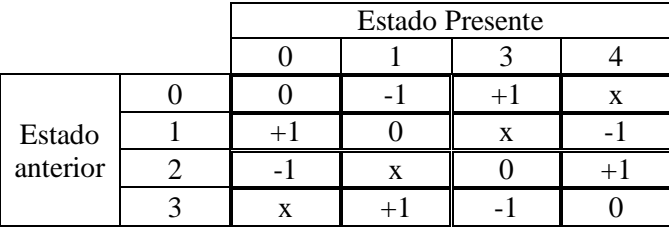

Si el valor de la lectura no ha cambiado entonces la suma el contador permanece constante, si la secuencia va en una dirección lo que debe de sumarse a la cuenta total es +1 y si va en la dirección contraria se le suma -1. Hay transiciones que no sucederán a menos que el encoder se salte pulsos, por lo que no importa el valor asignado, en este caso se sustituyó la *x* por +2, pensando en que se saltó un pulso.

Después del procesamiento de los pulsos se convirtió a una señal analógica con un convertidor de 10 bits (AD753JP), con el circuito propuesto para una operación bipolar en sus hojas de datos.

Etapa de potencia del motor

Para la etapa de potencia del motor se utilizó un puente T con la siguiente configuración

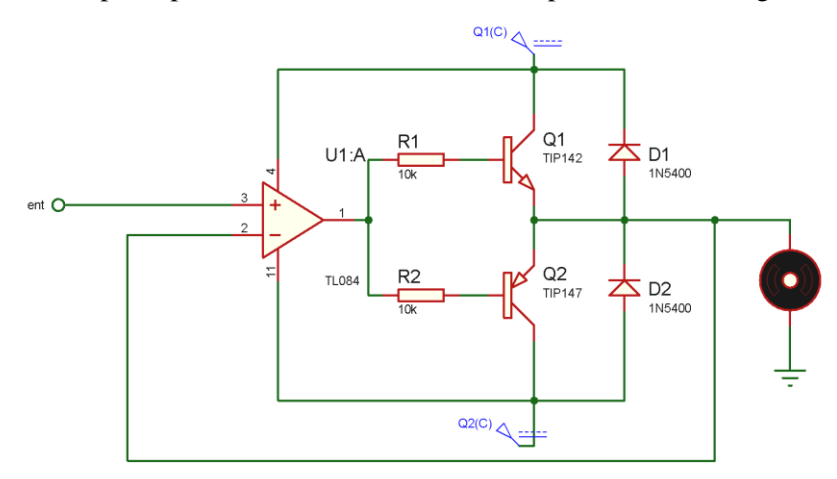

Figura 3.8 Etapa de potencia motor.

En el modelado del péndulo doble no se incluye la dinámica del motor porque se deseaba que el diseño del control fuera independiente del motor usado, es decir, el mismo controlador puede usarse siempre para la planta sin importar el cambio del actuador, también se deseaba aplicar un tipo de control que no es muy usado en proyectos, que es el control de torque de un motor de corriente directa. Esto también permite que en trabajos futuros pueda modificarse el control del motor, agregándose un control de velocidad si fuera necesario. El diseño del control y su implementación se verán en capítulos 4 y 5. En resumen, en este capítulo se diseñaron las dimensiones y forma de los eslabones del péndulo, se eligieron los sensores y el actuador que se usarían, y se hizo el diseño y análisis del circuito para la decodificación de los encoders y la etapa de potencia del actuador.

# **Capítulo 4 Diseño del controlador**

En este capítulo se diseñará de la ley de control que estabilizará al péndulo en uno de sus puntos de equilibrio inestable.

#### 4.1 Análisis del sistema

Una vez conociendo los parámetros del doble péndulo obtenidos en el capítulo 3, se puede analizar su estabilidad, controlabilidad y observabilidad. Esto nos ayudará a decidir con cuál método se puede controlar el sistema o mejorar su desempeño.

De acuerdo a los parámetros obtenidos anteriormente, podemos definir de forma numérica las matrices de la representación en variables de estado del sistema como se observa a continuación.

$$
A = \begin{bmatrix} 0 & 1 & 0 & 0 & 0 & 0 & 0 \\ 0 & -0.3007 & 68.7669 & -0.402 & -5.12461 & 0 \\ 0 & 0 & 0 & 1 & 0 & 0 \\ 0 & -0.402 & 212.5012 & -1.2422 & -64.4948 & 0 \\ 0 & 0 & 0 & 0 & 0 & 1 \\ 0 & 0.0593 & -127.7608 & 0.7469 & 105.9117 & 0 \end{bmatrix}
$$

$$
B = \begin{bmatrix} 0 \\ -187.9356 \\ 0 \\ -251.2482 \\ 0 \\ 37.09 \end{bmatrix}
$$

Para analizar la estabilidad del sistema se obtienen los valores propios de la matriz A.

$$
v_p = [0 - 16.9071 - 7.4244 - 0.1278 \ 15.6543 \ 7.2620]
$$

De acuerdo al método indirecto de Lyapunov, teniendo el sistema linealizado de un sistema no lineal alrededor de un punto de equilibrio, si el sistema lineal es inestable entonces el punto de equilibrio del sistema no lineal original es inestable, esto quiere decir que al menos un valor propio de la matriz A se encuentra en el semiplano complejo derecho. Se puede concluir que el doble péndulo rotacional en su punto de equilibrio  $\theta_2 = 0^\circ$ ,  $\theta_{3t} = 0^\circ$  es inestable, como se esperaba.

Ahora nos interesa saber si el sistema es controlable, es decir que exista que exista una función de entrada  $u(t)$  que permita llevar al vector de estados x a un valor deseado arbitrario. Esto se puede comprobar construyendo la matriz  $\varnothing$  de controlabilidad.

$$
\mathcal{L} = [B \ AB \ A^2 B \ ... \ A^{n-1} B]
$$

Para este caso  $n = 6$ 

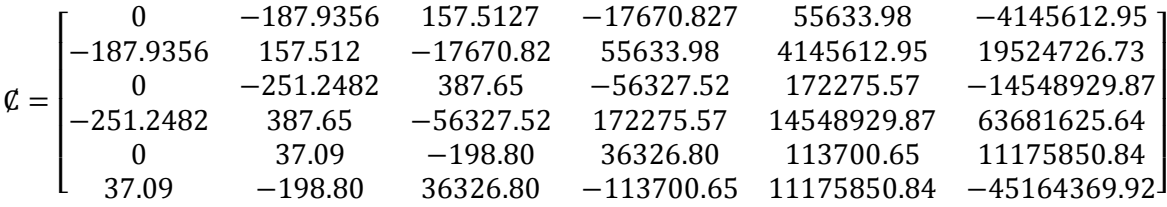

El rango de la matriz de controlabilidad es 6, por lo que se puede concluir que el sistema sí es controlable.

Se tienen seis variables de estado, sin embargo sólo se medirán tres estados que representan las posiciones angulares de los eslabones. Para poder encontrar el valor de las variables restantes se pueden aplicar métodos numéricos, derivar las mediciones de los ángulos, o bien, se puede encontrar un sistema dinámico que estime los estados que no podemos medir. Para saber si el sistema tiene la capacidad de poder construir un observador que estime las variables de estado que no se miden se debe construir la matriz  $\emptyset$  de observabilidad.

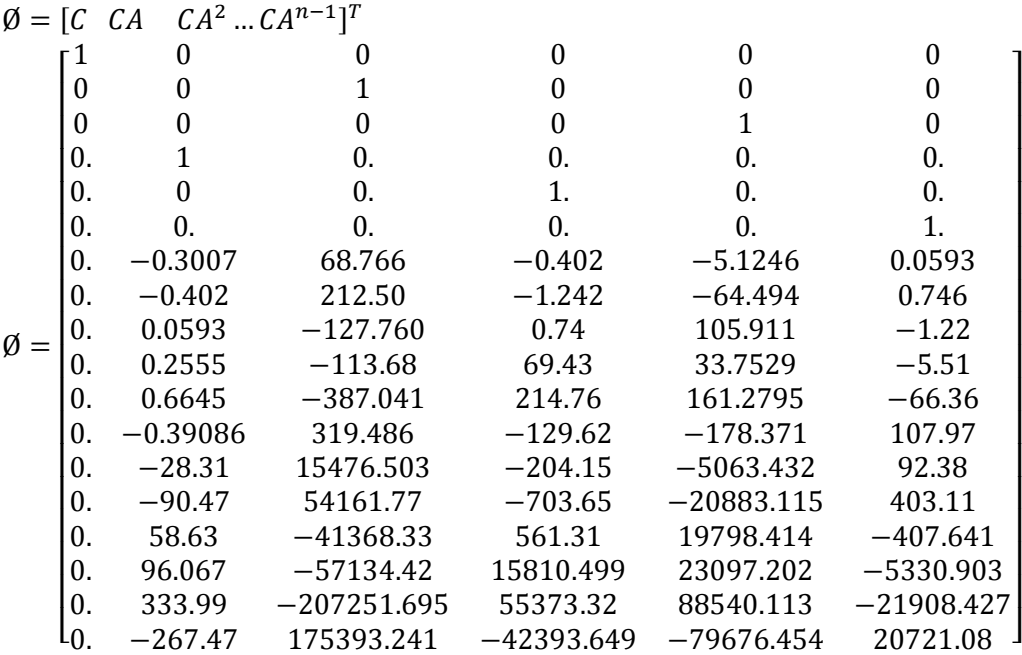

El rango de la matriz de observabilidad es 6, por lo que se puede concluir que el sistema sí es observable.

#### 4.2 Diseño del controlador

Las leyes de control que se diseñarán son técnicas de diseño de controladores en el espacio de estados.

#### Objetivos de Control

El primer objetivo de control que se busca es la estabilización del sistema, en este caso es más que suficiente para asegurar que todos los estados tiendan al punto de equilibrio inestable que se propuso. Si se deseará también regulación o seguimiento de una trayectoria sólo podría hacerse para el primer eslabón ya que es el único que está actuado, siempre y cuando no se comprometa la estabilidad del sistema.

El siguiente objetivo que nos interesa es el de desempeño, como el sistema es de sexto orden el procedimiento para establecer una ecuación característica no es sencillo, sin embargo podemos utilizar el concepto de polos dominantes para aproximar la respuesta a una de un sistema de segundo orden.

Retroalimentación de los estados

Este sistema está basado en la representación en variables de estado del sistema

$$
\dot{x} = Ax + Bu
$$

$$
y = Cx
$$

El objetivo es modificar la entrada de tal forma que nos permita estabilizar la planta y asignarle un desempeño deseado. La ley de control utilizada es

$$
u=r-kx
$$

Donde  $k$  es una matriz de coeficientes constantes de dimensiones  $mxn$ , siendo *n* la dimensión de la matriz A y *m* el número de entradas, *r* es el nombre de la señal de entrada que corresponderá al valor deseado para la planta, en el caso de estabilización  $r = 0$ .

De esta forma las ecuaciones del sistema se modifican

$$
\dot{x} = Ax + B(r - kx)
$$

$$
\dot{x} = (A - Bk)x + Br
$$

$$
\dot{x} = \hat{A}x + Br
$$

Para analizar la estabilidad del sistema es necesario conocer su ecuación característica  $|sI - \hat{A}| = 0$  y que sus valores propios estén en el semiplano complejo izquierdo. Para asignar el desempeño igualaremos la ecuación característica del sistema con la deseada, basándonos en un sistema de segundo orden. Es importante mencionar que a pesar de que se usará el concepto de polos dominantes como se había dicho anteriormente, no se anula la respuesta de los polos no dominantes, por lo que la respuesta del sistema podría ser diferente de la diseñada.

Para escoger la ecuación característica deseada se propuso como porcentaje de sobrepaso 10% y como tiempo de asentamiento 3[s], estos parámetros se obtuvieron después de un proceso iterativo donde se debían cumplir los siguientes criterios, si el tiempo de asentamiento es pequeño la acción de control requerida será grande lo cual puede provocar un estado transitorio que desestabilice al sistema. Si el tiempo de asentamiento es grande, puede que el sistema no llegue a estabilizarse por el tiempo que tarden en realizarse las acciones de control. Por otra parte el sobrepaso tenía que ser pequeño para que las variables del sistema no se alejaran demasiado del punto de operación y tanto el controlador como el observador funcionarán de una forma adecuada.

Se puede obtener la ecuación característica de segundo orden basándose en los valores del tiempo de asentamiento y porcentaje de sobrepaso propuestos, con los siguientes valores propios.

$$
p_d = [-1.6667 - 2.2740i, -1.6667 + 2.2740i]
$$

Estos serán los polos dominantes. Para determinar el resto, se tomará la parte real de los polos dominantes y se alejarán del eje imaginario por lo menos cinco veces en magnitud, de esta forma los polos de la ecuación característica deseada son

$$
p_{control} = [-1.6667 + 2.2740i, -1.6667 - 2.2740i, -8.3333, -8.2333, -8.2233, -8.2433]
$$

Como se siguió el algoritmo de Matlab para la localización de los polos, no se permite la multiplicidad algebraica de los valores propios por lo que se modificaron ligeramente.

Para localizar los polos, se utilizó la instrucción *place* de *Matlab* que sigue el algoritmo usado en la referencia [12]*.* La matriz de ganancias *k* se define como

 $k = [-0.0324 - 0.0279 - 3.0340 - 0.0726 - 3.1462 - 0.3060]$ 

El esquema de control del sistema lineal es de la siguiente forma

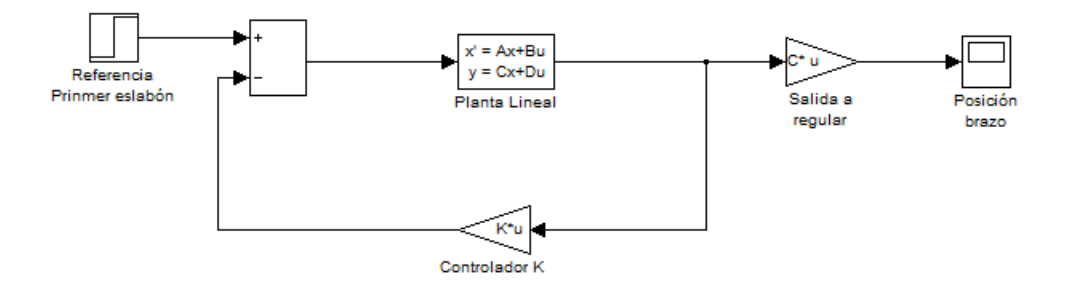

Figura 4.1 Diagrama de bloques sistema linealizado con retroalimentación de estados

Para comprobar que el controlador basado en el sistema lineal sea válido se debe programar el sistema no lineal y verificar que sus respuestas en el punto de operación sean parecidas y que se cumpla el objetivo de control propuesto.

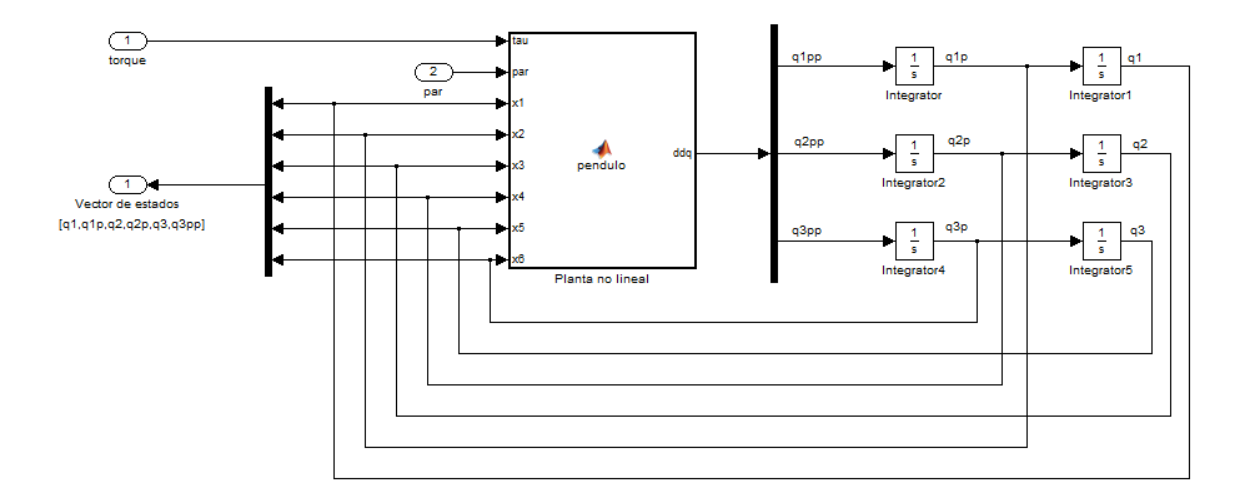

Figura 4.2 Diagrama de bloques del sistema no lineal

Dentro del bloque "Planta no lineal" están programados  $\ddot{q}_1, \ddot{q}_2, \ddot{q}_3$  como los encontramos antes de la linealización. La entrada *par* del sistema representa los parámetros de masas, inercias, longitudes y gravedad.

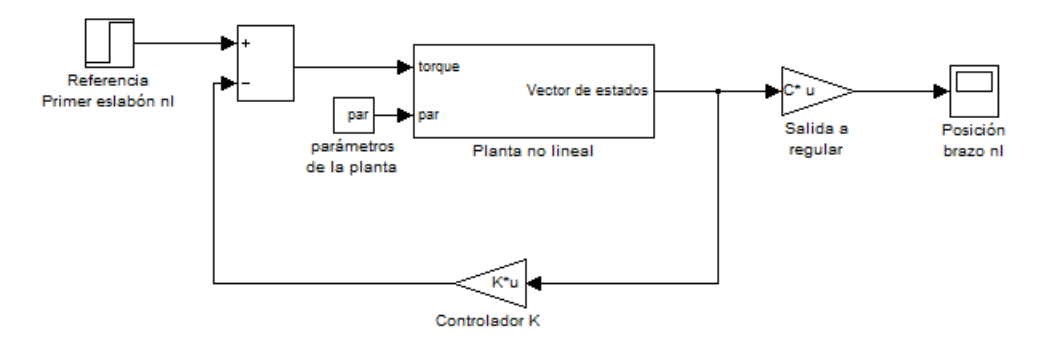

Figura 4.3 Diagrama de bloques sistema no lineal con retroalimentación de estados

Se define también las condiciones iniciales del doble péndulo tomando en cuenta que se inicializará en su posición vertical e invertida y que partirá del reposo, por lo que las posiciones y velocidades de los eslabones serán cero.

$$
c_{inciales} = [10^{\circ}, 0.0, 0.0, 0]
$$

Con sus respectivas transformaciones a radianes.

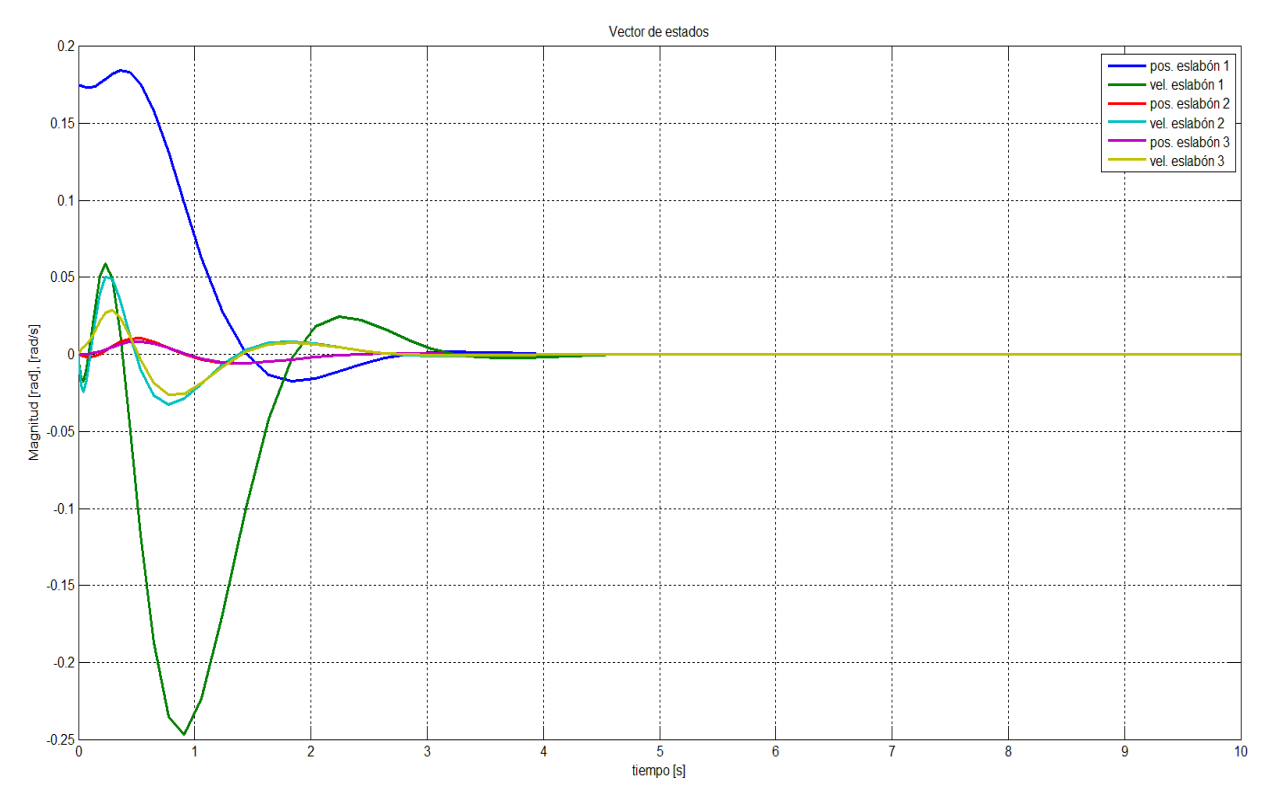

La respuesta del sistema no lineal con retroalimentación de estados se puede ver a continuación

Figura 4.4 Grafica de los estados del sistema

Como se puede observar en la gráfica anterior el sistema se estabilizará aproximadamente en 5 segundos y que la acción del control en la respuesta transitoria no lleva a valores muy elevados los estados del sistema, haciendo el movimiento de una forma más suave.

Se graficó también el torque requerido por el sistema durante este tiempo.

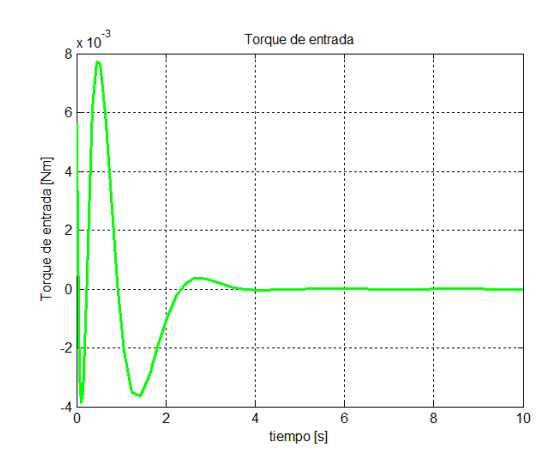

Figura 4.5 Grafica de la entrada requerida.

De las grafica de par requerido del sistema se puede concluir que el valor requerido de par del motor estará dentro de su intervalo de operación del motor.

A continuación se muestran las gráficas de los errores absolutos entre las posiciones de los eslabones del sistema no lineal y el sistema linealizado

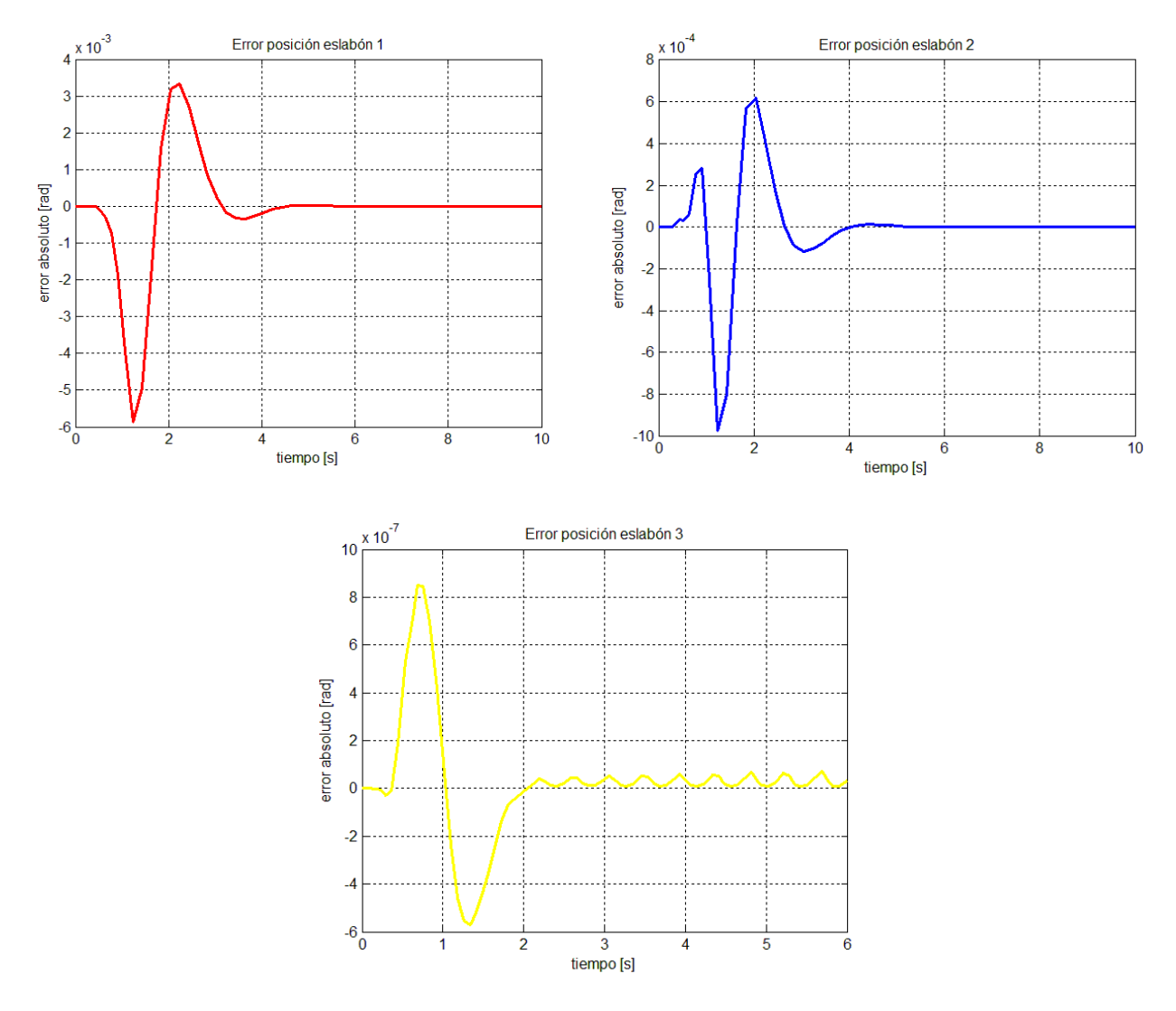

Fig.4.6 Gráficas errores absolutos entre el sistema no lineal y el lineal

Se puede observar que el sistema lineal y no lineal se comportan de forma parecida con el control de retroalimentación, esto reafirma que el modelo lineal es una buena representación del sistema alrededor de su punto de equilibrio.

Retroalimentación de la salida

El principio de separación señala que el diseño de la ley de control y el observador pueden realizarse de forma independiente en un sistema lineal. Al tener un sistema no lineal, no podemos asegurar el funcionamiento correcto del observador por eso nos apoyaremos de las simulaciones para encontrar las condiciones en las que se pueda trabajar con un observador lineal.

Como se señaló anteriormente, el observador es un sistema dinámico por lo tanto también tendrá ecuaciones diferenciales que lo describan, como es un sistema lineal también podemos representarlo en variables de estado. Las ecuaciones del observador son las siguientes.

$$
\begin{aligned}\n\dot{\hat{x}} &= (A - LC)\hat{x} + [B \quad L] \begin{bmatrix} u \\ y \end{bmatrix} \\
\dot{\hat{x}} &= A_{obs}\hat{x} + B_{obs} \begin{bmatrix} u \\ y \end{bmatrix} \\
y_{obs} &= I\hat{x}\n\end{aligned}
$$

Donde  $L$  es una matriz de coeficientes constantes de dimensiones  $nxp$ , siendo  $n$  la dimensión de la matriz A y *p* el número de salidas medidas; *y* es la matriz de salidas medidas de dimensión  $pxn$ ; *l* es una matriz identidad de dimensión  $n$ .

La ecuación dinámica del error de estimación es

$$
\dot{e_e} = (A - LC)e_e
$$

Por los que si la matriz  $(A - LC)$  tiene valores propios negativos se asegura que el error se estabiliza y tiende a cero.

El procedimiento para determinar *L* es muy parecido a cómo encontramos el controlador *k*, por lo que primero necesitaremos los valores propios de una ecuación característica deseada. Como el observador es usado para el control los polos deseados del observador deberán ser al menos cinco veces más grandes en magnitud que los polos del controlador. La forma de los polos que escojamos determinará cómo se estiman los estados, si tenderán al valor del estado de una forma subamortiguada, etc. En este caso se prefiere que la estimación se haga de una forma sobreamortiguada por lo que sólo se tomara la parte real de los polos del controlador.

$$
|p_{obs}| > 5|p_{control}|
$$

Finalmente quedan como

$$
p_{obs} = [-8.3333 - 8.2333 - 41.6667 - 41.1667 - 41.1167 - 41.2167]
$$

Para poder utilizar la función *place* de nuevo, necesitamos manipular la forma de la matriz . Conociendo que los valores propios de una matriz son los mismos que los de su transpuesta podemos utilizar la transpuesta de la matriz  $A_{obs}$ .

$$
A_{obs} = (A - LC)
$$

$$
A_{obs}^T = (A - LC)^T = A^T - C^T L^T
$$

Para acelerar la convergencia de los estados estimados se proponen las mismas condiciones iniciales. Esto puede hacerse con relativa facilidad por medio de software.

El diagrama de bloques del sistema con control y observador se muestra a continuación.

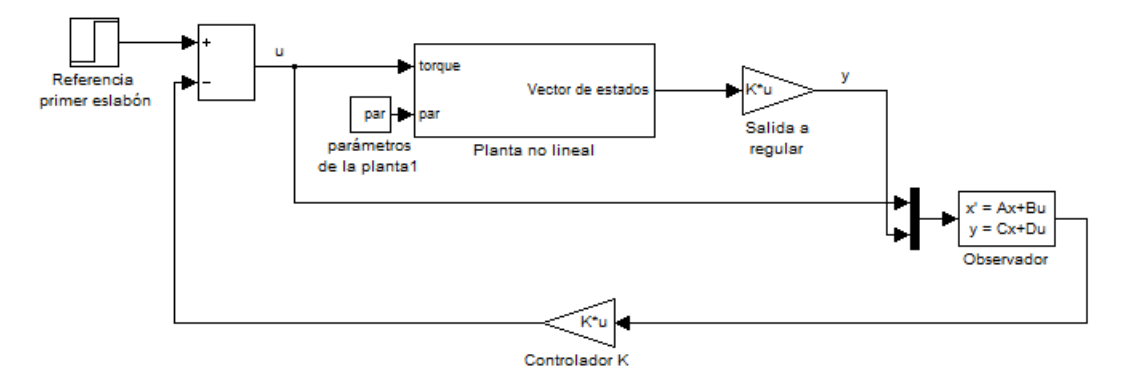

Figura 4.7 Diagrama de bloques sistema no lineal con retroalimentación de la salida

La respuesta del sistema no lineal con retroalimentación de la salida se muestra a continuación

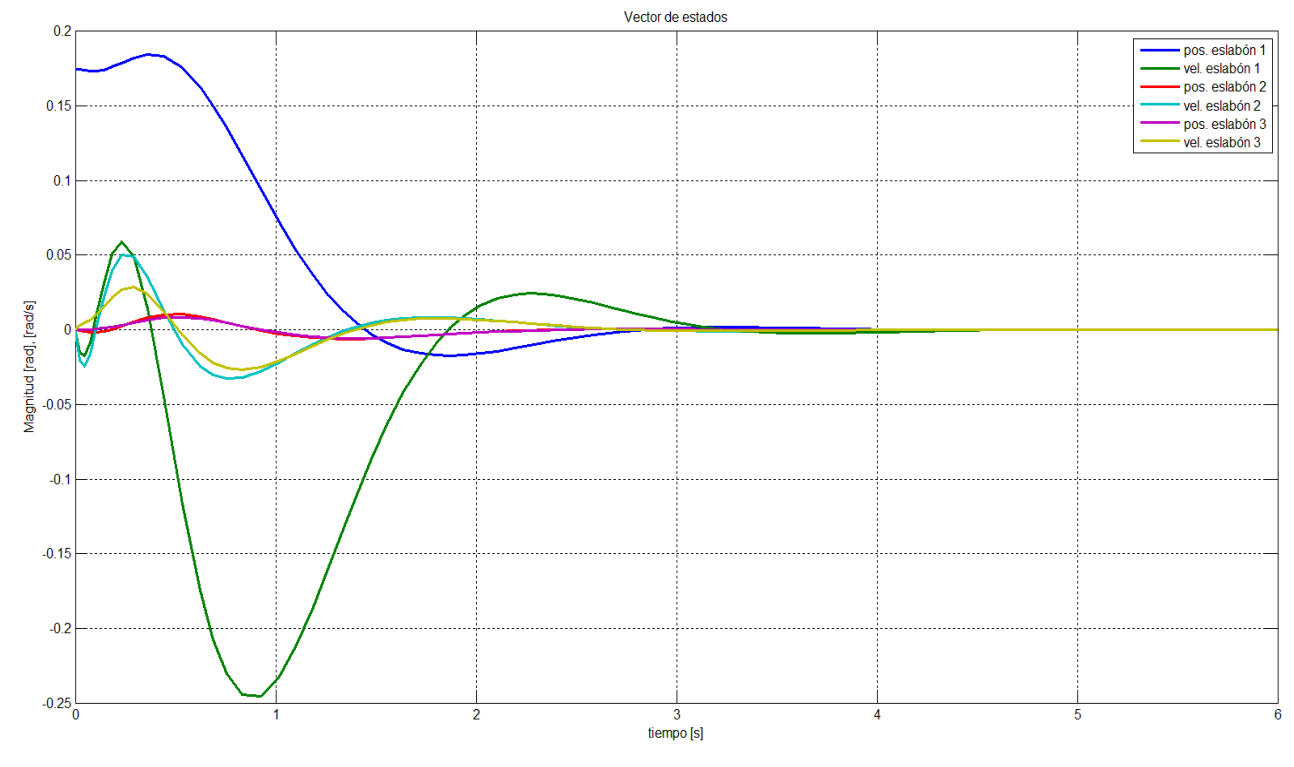

Figura 4.8 Grafica de los estados del sistema no lineal con retroalimentación de la salida

#### El error de estimación se muestra a continuación

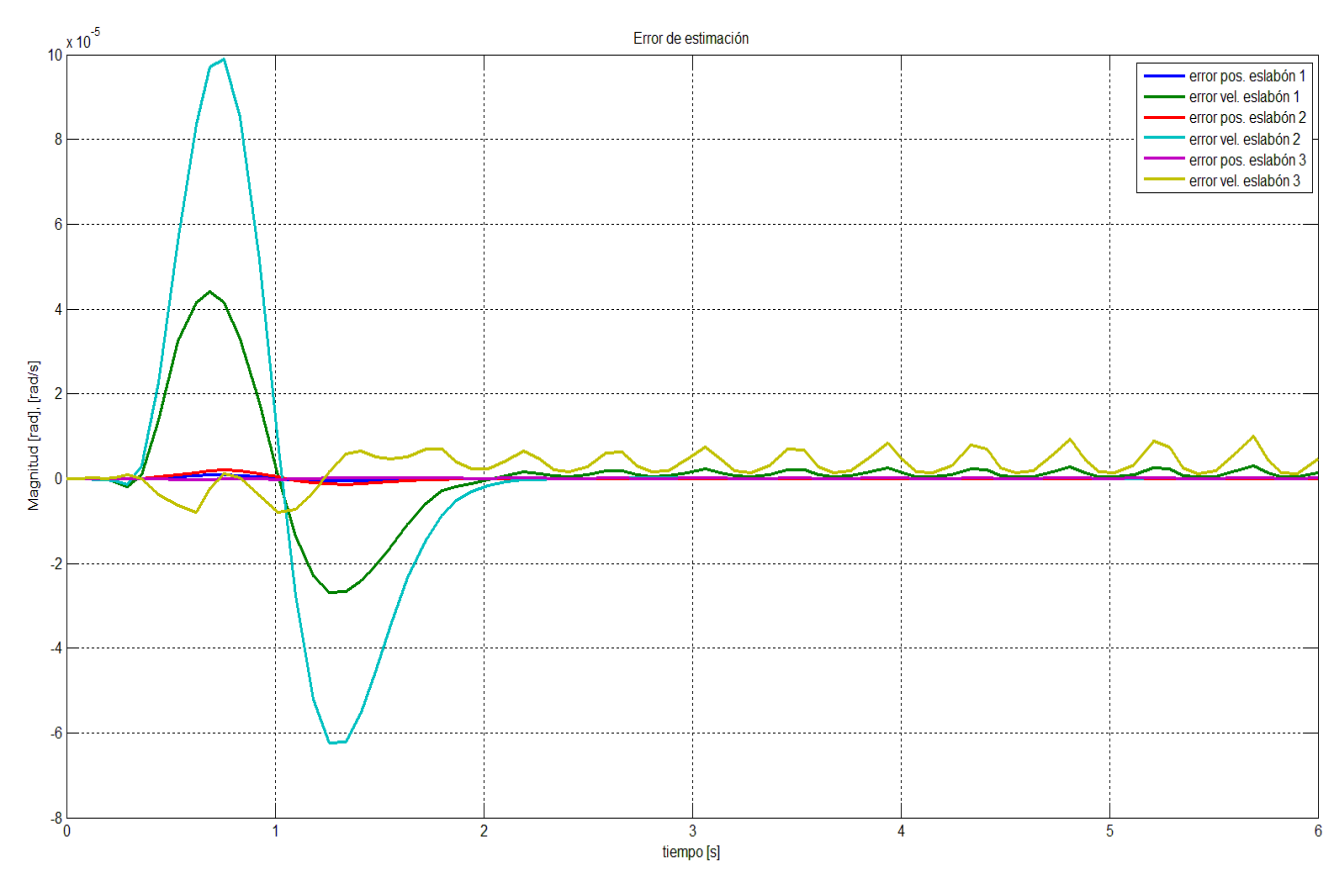

Figura 4.9 Grafica del error de estimación de cada estado

Si comparamos las gráficas de las respuestas de los estados en el sistema con la respesta del sistema con retroalimentación de la salida se puede concluir que ésta última tiene un buen funcionamiento.

La entrada requerida por el sistema con retrolameintación de salida es muy parecida a lo

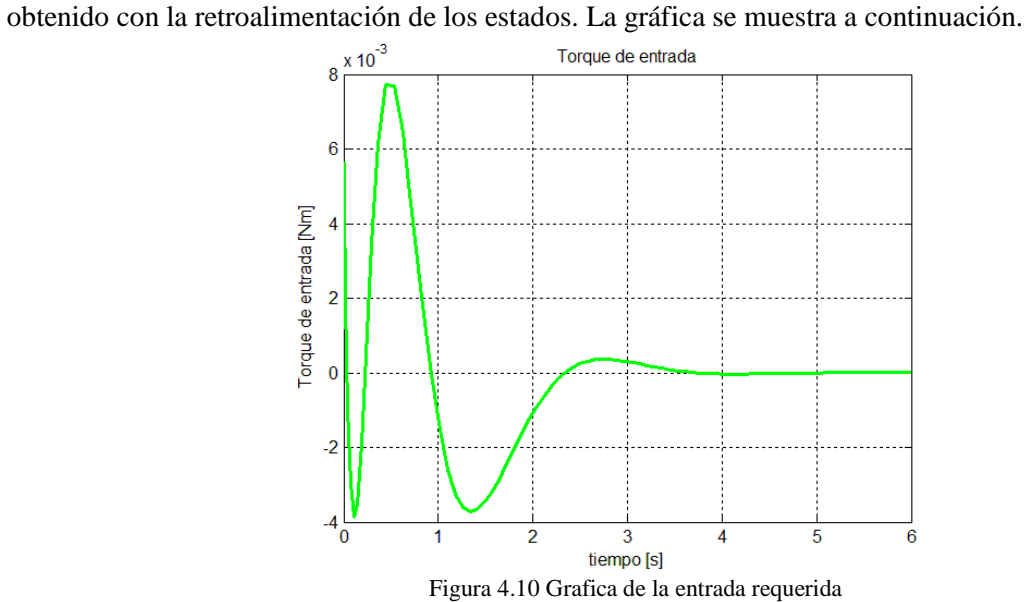

Para saber cuáles eran los límites de las condiciones iniciales para las que el controlador y el observador podían seguir siendo válidos, se realizaron simulaciones modificando los ángulos de entrada de los eslabones. Como resultado se encontró que para  $t = 0$ ,  $\theta_2 \in (-7^{\circ}, 7^{\circ})$ ,  $\theta_{3t} \in$  $(-3^{\circ}, 3^{\circ})$  y que para el primer eslabón no hay muchas limitaciones, por lo menos en las simulaciones.

#### 4.3 Control de par

La motivación principal para hacer un control de par al motor es mejorar su desempeño y del sistema en general, ya que puede ser insuficiente un control de tipo cinemático. Otro punto importante es el poder separar su dinámica del modelado del péndulo doble, de este modo si el actuador no cumple con los requerimientos de par sea posible sin que implique un rediseño del controlador del péndulo.

El procedimiento para el diseño de un control de par de un motor de directa usado en este trabajo se explica a continuación. Primero se obtiene la función de transferencia del motor con entrada de voltaje y salida el torque. Después se propone la ley de control y mediante el uso del lugar de las raíces de la función de trasferencia se selecciona los parámetros del controlador que presenten un desempeño adecuado. Después se selecciona el sensor que se utilizará y se diseña el circuito para la implementación del control.

Como se estableció en el primer capítulo la función de transferencia simplificada del motor es

$$
H(s) = \frac{\tau_m(s)}{V(s)} = \frac{k_t}{R} \left( \frac{s + \frac{b}{J}}{s + \frac{bR + k_e k_t}{JR}} \right) = K_{gan} \frac{s + \alpha}{s + \beta}
$$

Los parámetros del motor encontrados en el capítulo 3, son

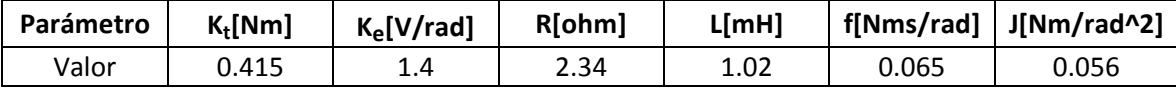

Con estos valores, la función de transferencia queda como

$$
H(s) = 0.1774 \frac{s + 1.161}{s + 5.594}
$$

Siendo el polo del sistema  $P_m = -5.594$ . Como el polo se encuentra en el semiplano complejo izquierdo se puede asegurar que el sistema es estable. Para analizar el desempeño del motor se presenta su respuesta al escalón unitario.

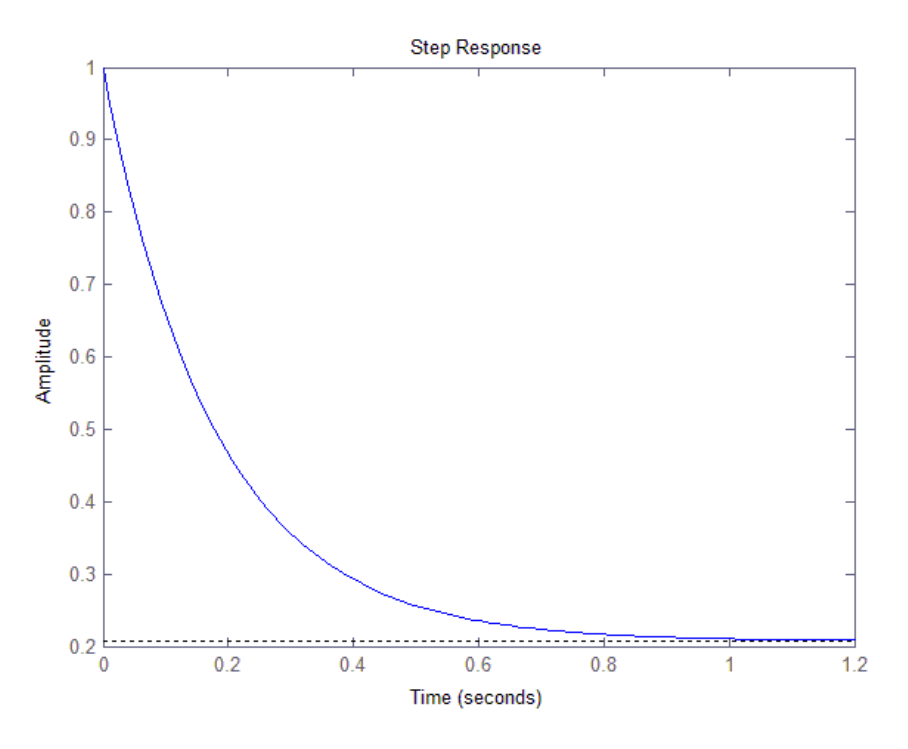

Figura 4.11 Respuesta al escalón

Se puede confirmar que el motor se estabiliza y su valor decrece ya que el motor sin carga no demanda mucho par en estado permanente, si le agregamos una carga es necesario modificar la respuesta del motor para que cumpla con el objetivo de regulación y seguimiento de par. Se utilizará el controlador propuesto por Reyes Pinner en *Digital Control Law Design for DC Motor Torque Control.* Se propone un control con doble integral PII. La función de trasferencia del controlador es,

$$
G_{PII} = K_{PII} \frac{s + a}{s^2}
$$

Y el esquema de control queda

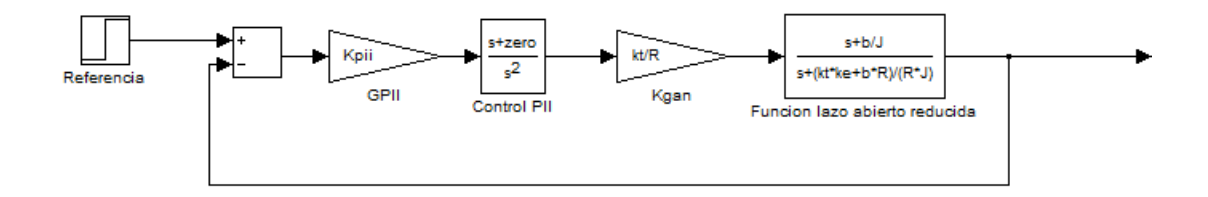

Figura 4.12 Diagrama de bloques del motor y el control en lazo cerrado

El procedimiento para escoger la ganancia  $K_{PII}$  y el cero del sistema se basó en la modificación del lugar de las raíces de la planta, se propusieron diferentes ceros y se buscó que la respuesta al escalón tuviera un tiempo de asentamiento mínimo en comparación al tiempo de asentamiento del control del péndulo doble de 3 [s], y que la ganancia del sistema no fuera muy grande para que pudiera ser físicamente realizable y que la entrada de control estuviera en un rango aceptable en la operación del motor. Después de un proceso iterativo se encontró que los valores del controlador quedan

$$
G_{PII} = 285.70 \frac{s + 20}{s^2}
$$

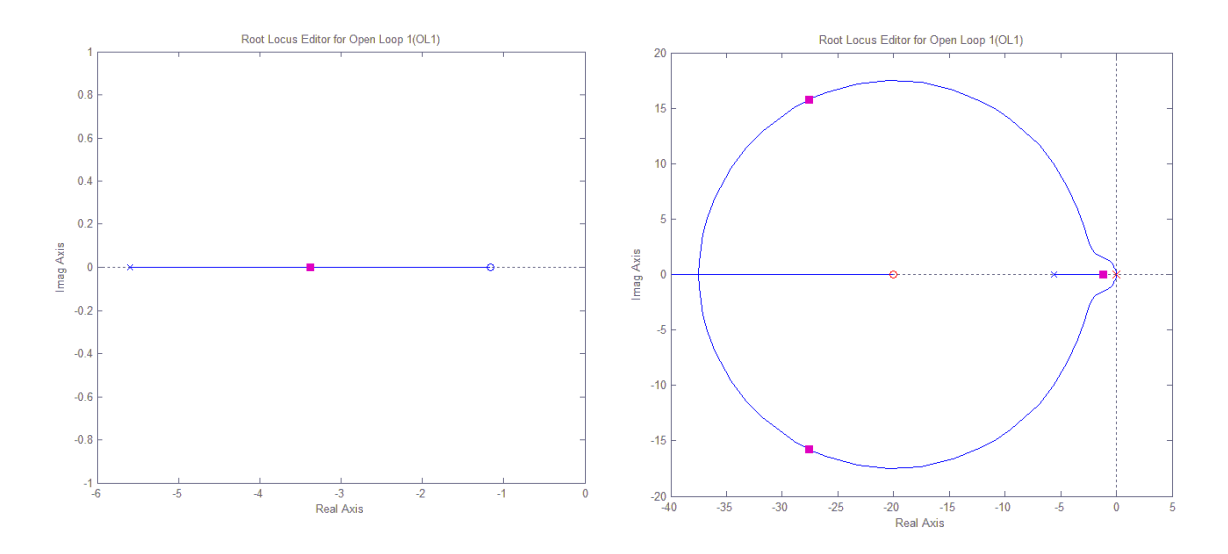

Figura 4.13 RootLocus de la planta sin controlador y con controlador doble integral PII

El motor con controlador tiene la siguiente respuesta al escalón unitario

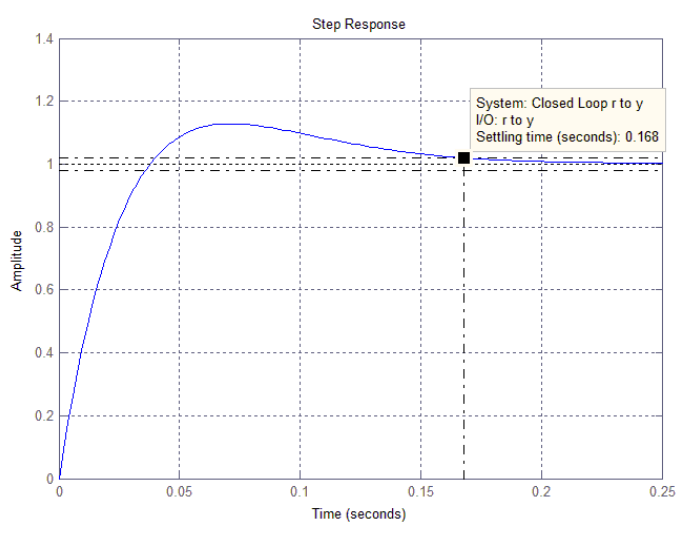

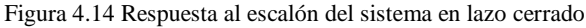

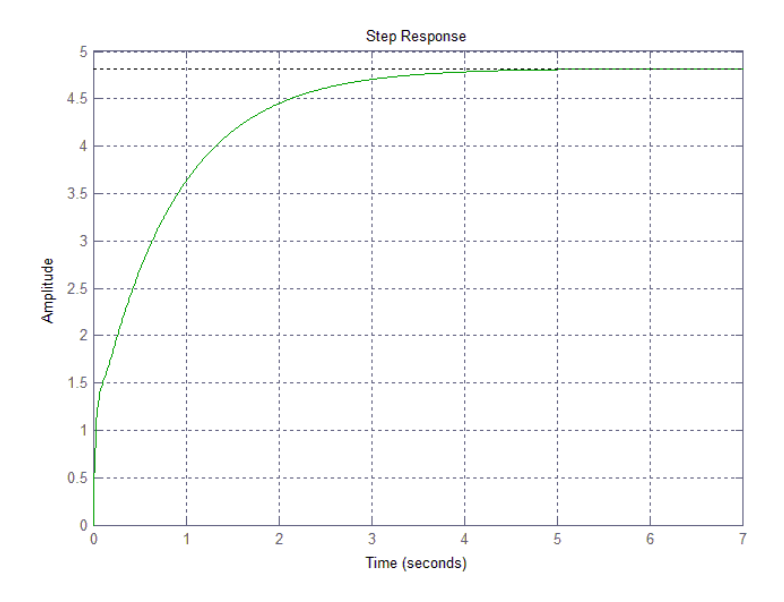

A continuación se presenta el valor de la entrada de control para el motor en Volts.

Figura 4.16 Voltaje requerido por el motor

El voltaje de operación del motor escogido es de  $12[V]$ , por lo que esta acción de control no sobrepasa los límites físicos del motor. De acuerdo a las simulaciones el sistema del péndulo alcanzará valores de hasta  $0.3$ [Nm] por lo que se puede asegurar que las acciones del control son físicamente realizables.

Por la naturaleza del motor, el objetivo de regulación es más difícil de obtener que el de seguimiento, como se puede ver en la respuesta al escalón, al inicio la corriente de arranque y por lo tanto el par del motor, es máxima y después se estabiliza en su valor final. Es importante también aclarar que el motor está limitado en el valor de par que puede alcanzar aún con la acción del controlador.

En este capítulo se diseñó el controlador que estabilizará al sistema, también se comprobó que la ley de control que se diseñó para el sistema linealizado es aplicable al sistema no lineal, confirmando la validez del sistema linealizado. Se diseñó un observador lineal para una planta no lineal y se comprobó que puede ser aplicado siempre y cuando las condiciones iniciales de los eslabones entren en el intervalo establecido. También se diseñó el control de par del actuador seleccionado lo cual le da independencia respecto al control seleccionado, de tal forma que si las condiciones del actuador cambian el control de los eslabones del péndulo siga siendo válido.

## **Referencias**

- [1] Beer F.P., Johnston E.R. Mecánica vectorial para ingenieros Dinámica. Sexta edición. McGraw-Hill. México, 1997.
- [2] Coughlin R.F., Driscoll F. Ampli…cadores operacionales y circuitos integrados lineales. Quinta edición. Prentice Hall. México, 1999.
- [3] Chi-Tsong Chen. Linear System Theory and design. Second edition. Oxford University Press. Estados Unidos, 1984.
- [4] Kelly M.R., Santibáñez V. Control de movimiento de robots manipuladores. Prentice Hall - Pearson España, 2003.
- [6] Tsai L. Robot Analysis. The Mechanics of Serial and Parallel Manipulators. John Wiley & sons, INC. Estados Unidos,1999
- [7] Åström K.J., Furuta K. (2000). Swinging up a pendulum by energy control. Automatica, Volume 36, Number 2 (February 2000), pp. 287-295(9).
- [8] Craig K.C., Awtar S. (2002). Inverted pendulum systems: rotary and arm-driven, a mechatronic system design case study. Mechatronics, Volume 12, Number 2 (February 2002), pp. 357-370.
- [9] Iwase M., Åström K.J., Furuta K., Åkesson, J. (2006). Analysis of safe manual control by using Furuta pendulum. Proceedings of the IEEE International Conference on Control Applications, pp. 568-572.
- [10] Mori S., Nishihara H., Furuta K. (1976). Control of unstable mechanical system: Control of a pendulum. International Journal of Control, Volume 23, Issue 5 (May 1976), pp. 673 - 692.
- [11]Ortega R., Loría A., Nicklasson P. Sria-Ramírez, H. Passivity based Control of Euler Lagrange Systems Mechanical Electrical and Electromechanical Applications. Springer. Londrés, 1998.
- [12] Kautsky J., Nichols N.K., Van Dooren P. Robust Pole Assignment in Linear State Feedback. International Journal of Control, 41 (5). p. 1129.
- [13] Casanova V., Salt J., Piza R., Cuenca A., Controlling the Double Rotary Inverted Pendulum with Multiple Feedback Delays. International Journal of Computers Communications & Control, ISSN 1841-9836, Volume:7(1):20-38, 2012.
- [14] J. Driver, D. Thorpe, Design, build and control of a single/double rotational invertedpendulum, The University of Adelaide, School of Mechanical Engineering, Australia,2004.
- [15] Cazzolato B., PrimeZ. On the Dynamics of the Furuta Pendulum. Journal of Control Science and Engineering, vol. 2011, Article ID 528341, 8 pages, 2011.